## Spectral Graph Embedding

#### Social Networks Analysis and Graph Algorithms

Prof. Carlos Castillo —<https://chato.cl/teach>

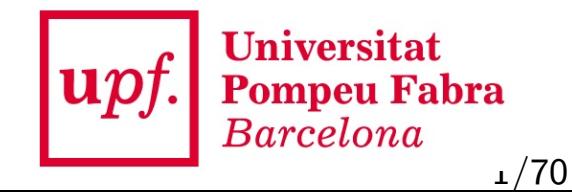

## Sources

- $\bullet$ J. Leskovec (2016). [Defining the graph laplacian](https://www.youtube.com/watch?v=AR7iFxM-NkA) [video]
- E. Terzi (2013). [Graph cuts](http://cs-people.bu.edu/evimaria/cs565-13/cuts.pdf) — The part on spectral graph partitioning
- $\bullet$ D. A. Spielman (2009). [The Laplacian](http://www.cs.yale.edu/homes/spielman/561/2009/lect02-09.pdf)
- $\bullet$ URLs cited in the footer of slides

## Many algorithms are not suitable for graphs

- Many algorithms need a notion of similarity or distance (both are interchangeable)
- $\bullet$ Data mining. Clustering, Outlier detection, ...
- Retrieval/search: nearest neighbors, ...

## Graphs are nice, but ...

- They describe only local relationships
- $\bullet$ We would like to understand a global structure
- $\bullet$ We will try to transform a graph into a more familiar object: a cloud of points in  $R^k$

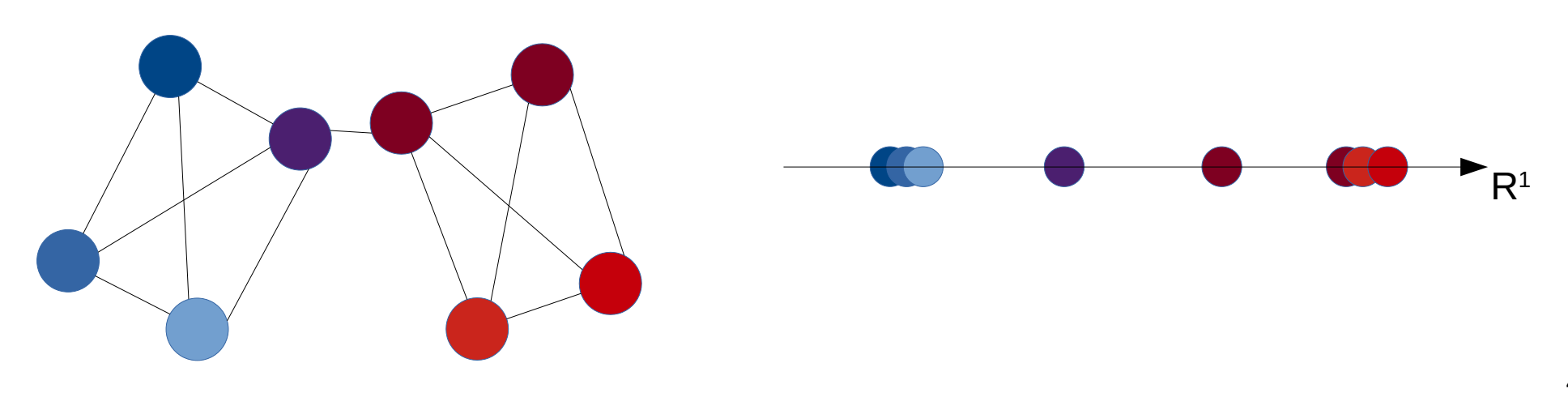

## Graphs are nice, but ...

- They describe only local relationships
- $\bullet$ We would like to understand a global structure
- $\bullet$ We will try to transform a graph into a more familiar object: a cloud of points in  $R^k$

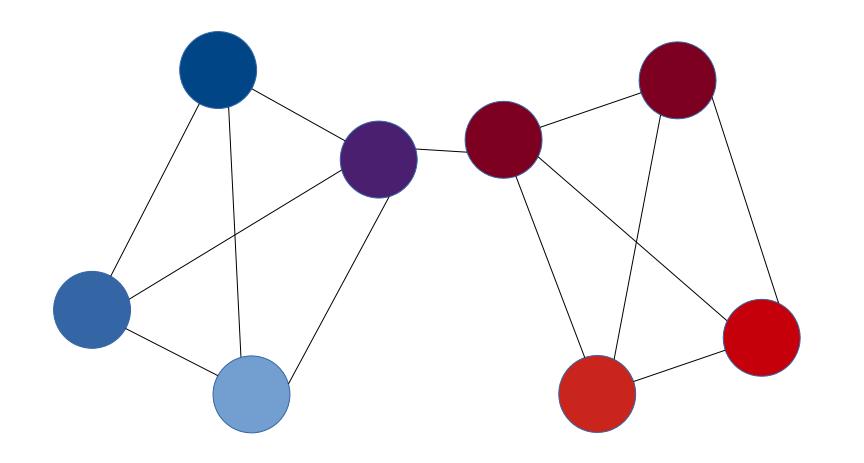

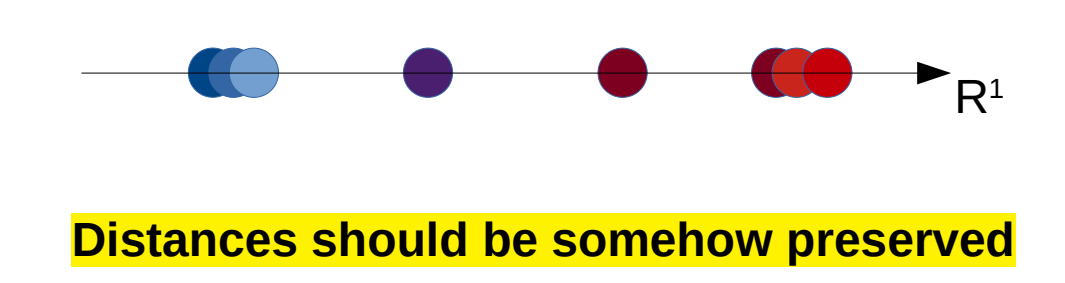

## What is a graph embedding?

- A graph embedding (or graph projection) is a mapping from a graph to a vector space
- $\bullet$ If the vector space is  $\mathbb{R}^n$  you can think of an embedding as a way of *drawing* a graph on paper

#### Exercise: draw this graph

 $V = \{v1, v2, ..., v8\}$ 

 $E = \{ (v1, v2), (v2, v3), (v3, v4), (v4, v1), (v5, v6), (v6, v7), (v7, v8),$  $(v8, v5)$ ,  $(v1, v5)$ ,  $(v2, v6)$ ,  $(v3, v7)$ ,  $(v4, v8)$ }

 $\overline{1}$ Draw this graph on paper, upload a photo |

What constitutes a good drawing?

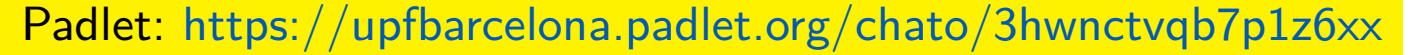

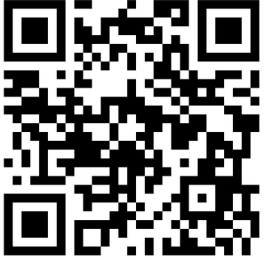

7/70

## In a good graph embedding ...

- Pairs of nodes that are connected to each other should be close
- $\bullet$ Pairs of nodes that are not connected should be far
- Compromises will need to be made

## Random projections

## Random graph projection (2D)

- $\bullet$ Start a BFS from a random node, that has  $x=1$ , and  $x=1$ nodes visited have ascending x
- Start a BFS from another random node, which has  $y=1$ , and nodes visited have ascending y
- $\bullet$  $P(\mathcal{L}_i, \mathcal{L}_j)$

#### Exercise: random projection

- Given this graph
- Pick a random node *u* 
	- $-$  Distances from  $u$  are the x positions
- Pick a random node v
	- $-$  Distances from  $v$  are the y positions
- Draw the graph in an  $\mu$  plane

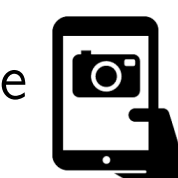

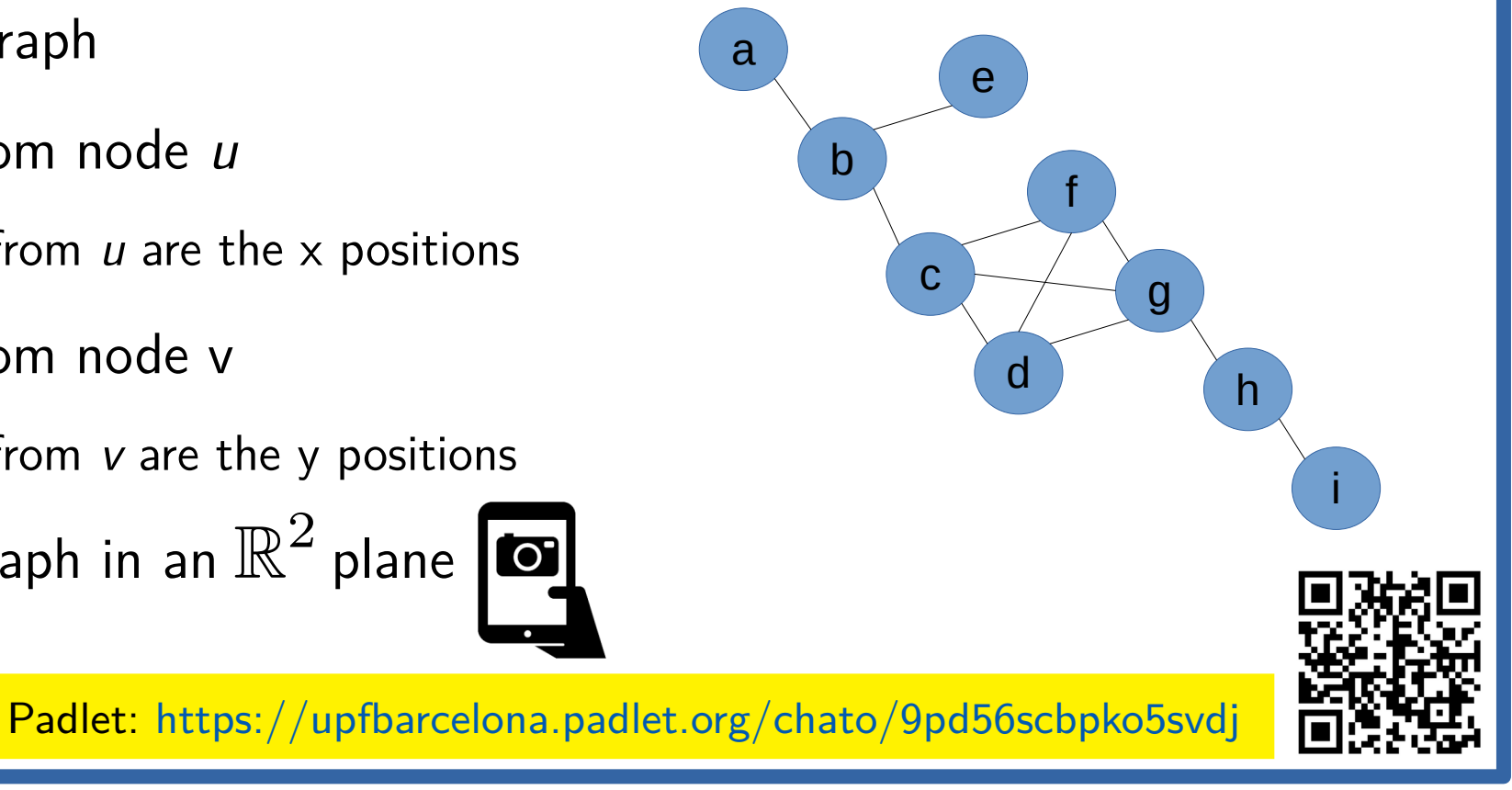

## Refresher about eigenvectors/eigenvalues

## Eigenvectors of symmetric matrices

- In general  $A v = \lambda v$  means  $A$  has an eigenvector  $v$  of eigenvalue  $\lambda$
- In symmetric matrices  $(A = A^T)$ , eigenvectors are orthogonal Suppose  $v_1$ ,  $v_2$  are eigenvectors of eigenvalues  $\lambda_1$ ,  $\lambda_2$  with  $\lambda_1 \neq \lambda_2$

$$
\lambda_1 \langle v_1, v_2 \rangle = \langle \lambda_1 v_1, v_2 \rangle = \langle Av_1, v_2 \rangle = \langle v_1, A^T v_2 \rangle
$$
 For any real matrix  
=  $\langle v_1, Av_2 \rangle = \langle v_1, \lambda_2 v_2 \rangle = \lambda_2 \langle v_1, v_2 \rangle$   $\langle Ax, y \rangle = \langle x, A^T y \rangle$ 

● Therefore:

$$
(\lambda_1 - \lambda_2) \langle v_1, v_2 \rangle = 0 \wedge (\lambda_1 - \lambda_2) \neq 0 \Rightarrow \langle v_1, v_2 \rangle = 0
$$

## In symmetric matrices

- The multiplicity of an eigenvalue  $λ$  is the dimension of the space of eigenvectors of eigenvalue *<sup>λ</sup>*
- Every *n x n* symmetric matrix has *n* eigenvalues counted with multiplicity
- $\bullet$ Hence, it has an orthonormal basis of eigenvectors

## Rayleigh quotient

In symmetric matrices *M*, the second smallest eigenvalue is

$$
\lambda_2=\min_x\frac{x^TMx}{x^Tx}
$$

[https://en.wikipedia.org/wiki/Rayleigh\\_quotient](https://en.wikipedia.org/wiki/Rayleigh_quotient)

## Eigenvectors of the adjacency matrix (of an unweighted graph)

## Adjacency matrix (of unweighted graph)

$$
A_{ij} = \begin{cases} 1 & \text{if } (i,j) \in E \\ 0 & \text{otherwise} \end{cases}
$$

● How many non-zeros are in every row of A?

$$
\begin{bmatrix} a_{11} & \ldots & a_{1n} \\ a_{21} & \ldots & a_{2n} \\ \vdots & \ddots & \vdots \\ a_{n1} & \ldots & a_{nn} \end{bmatrix}
$$

<https://www.youtube.com/watch?v=AR7iFxM-NkA>

## Adjacency matrix of  $G=(V,E)$

 $A_{ij} = \begin{cases} 1 & \text{if } (i,j) \in E \\ 0 & \text{otherwise} \end{cases}$ 

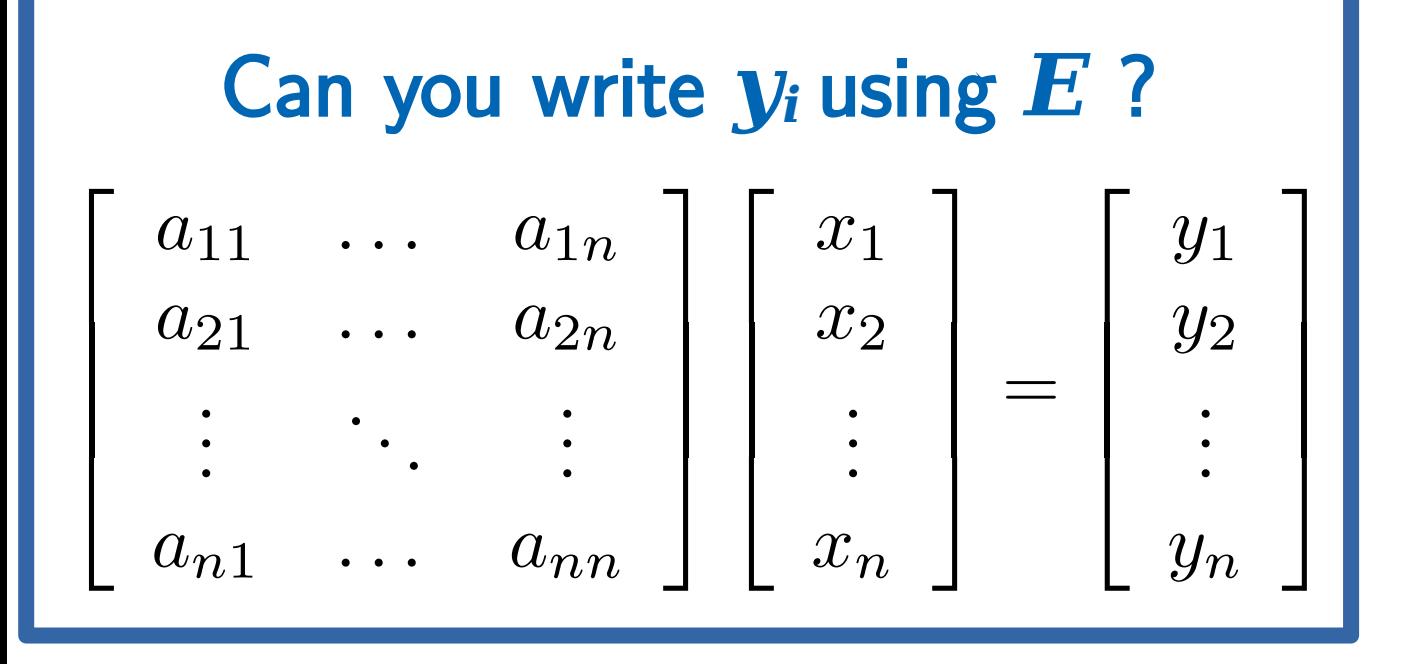

<https://www.youtube.com/watch?v=AR7iFxM-NkA>

# Adjacency matrix of  $G=(V,E)$  $A_{ij} = \begin{cases} 1 & \text{if } (i,j) \in E \\ 0 & \text{otherwise} \end{cases}$

● What is *Ax*? Think of *x* as a set of labels/values:

$$
\left[\begin{array}{cccc} a_{11} & \ldots & a_{1n} \\ a_{21} & \ldots & a_{2n} \\ \vdots & \ddots & \vdots \\ a_{n1} & \ldots & a_{nn} \end{array}\right] \left[\begin{array}{c} x_1 \\ x_2 \\ \vdots \\ x_n \end{array}\right] = \left[\begin{array}{c} y_1 \\ y_2 \\ \vdots \\ y_n \end{array}\right]
$$

<https://www.youtube.com/watch?v=AR7iFxM-NkA>

$$
y_i = \sum_{j:(i,j) \in E} x_j
$$

Ax is a vector whose  $i<sup>th</sup>$ coordinate contains the sum of  $\sum_{j}$  who are in-neighbors of  $\Gamma$ 

## Spectral graph theory ...

- Studies the eigenvalues and eigenvectors of a graph matrix
	- Adjacency matrix

– Laplacian matrix (next)

- $\bullet$ Suppose graph is d-regular:
- $\bullet$ Multiply its adjacency by 1
- $\bullet$ Look at the result, what does it imply?

 $\begin{bmatrix} a_{11} & \ldots & a_{1n} \\ a_{21} & \ldots & a_{2n} \\ \vdots & \ddots & \vdots \\ a_{n1} & \ldots & a_{nn} \end{bmatrix} \begin{bmatrix} 1 \\ 1 \\ \vdots \\ 1 \end{bmatrix} =$ 

24/70

## An eigenvector of a d-regular graph

● Suppose graph is d-regular, i.e. all nodes have degree d:

$$
\begin{bmatrix} a_{11} & \dots & a_{1n} \\ a_{21} & \dots & a_{2n} \\ \vdots & \ddots & \vdots \\ a_{n1} & \dots & a_{nn} \end{bmatrix} \begin{bmatrix} 1 \\ 1 \\ \vdots \\ 1 \end{bmatrix} = \begin{bmatrix} d \\ d \\ \vdots \\ d \end{bmatrix} = d \begin{bmatrix} 1 \\ 1 \\ \vdots \\ 1 \end{bmatrix}
$$

● Hence, [1, 1, ..., 1]' is an eigenvector of eigenvalue d

## Disconnected graphs

 $\bullet$ Suppose the graph is regular and disconnected

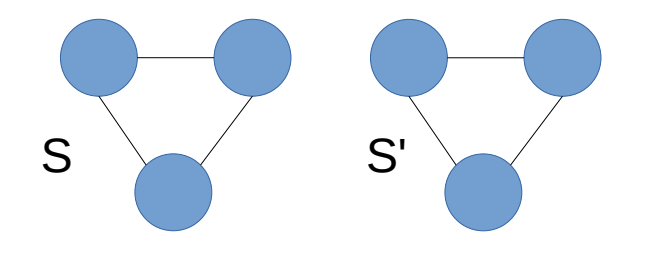

 $\bullet$ Then its adjacency matrix has block structure:

$$
A = \begin{bmatrix} S & 0 \\ 0 & S' \end{bmatrix}
$$

## Disconnected graphs

 $\bullet$ Suppose the graph is regular and disconnected

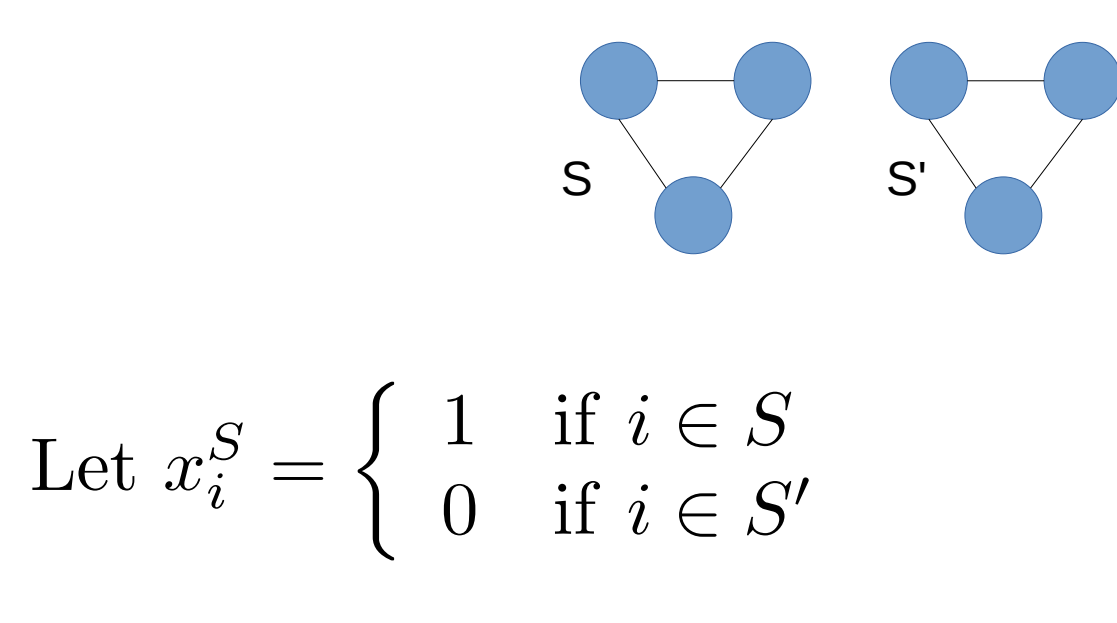

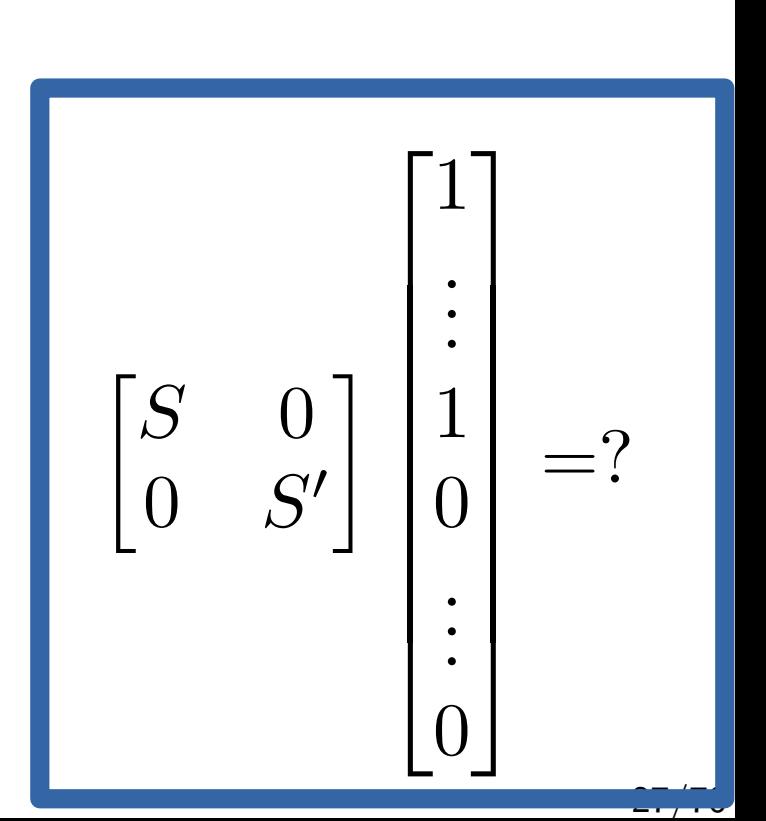

## Disconnected graphs

 $\bullet$ Suppose the graph is regular and disconnected

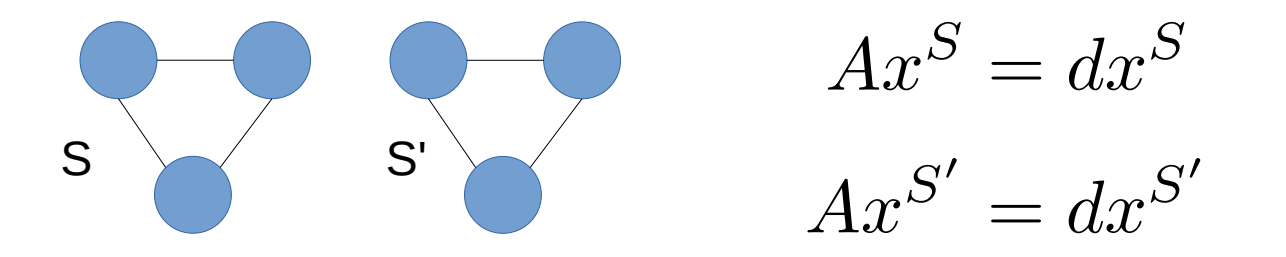

- $\bullet$ What is the multiplicity of eigenvalue d?
- $\bullet$ What happens if there are more than 2 connected components?

## In general

#### Disconnected graph Almost disconnected graph

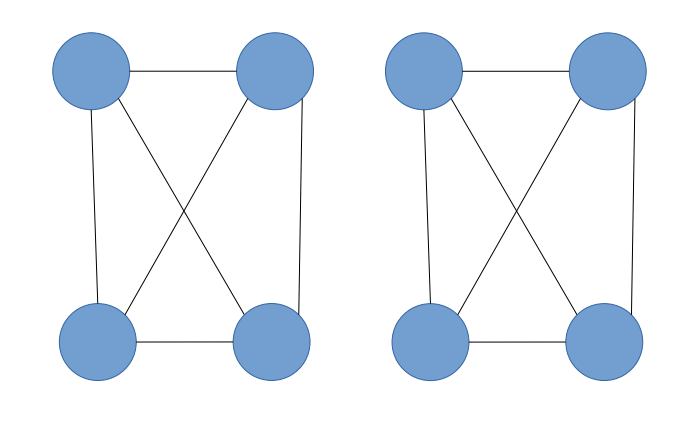

 $\lambda_1=\lambda_2$ 

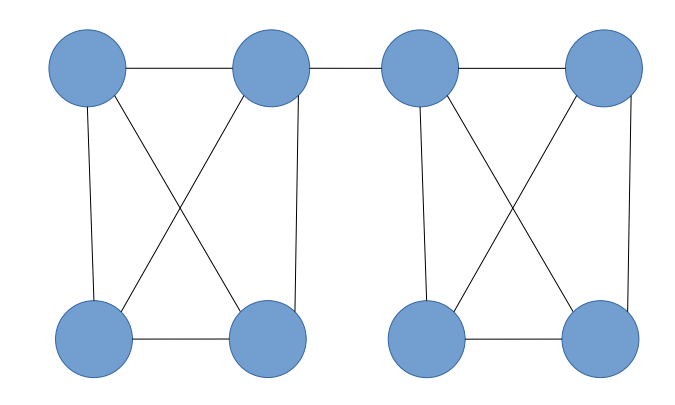

 $\lambda_1 \approx \lambda_2$ 

Small "**eigengap**"

## Graph Laplacian

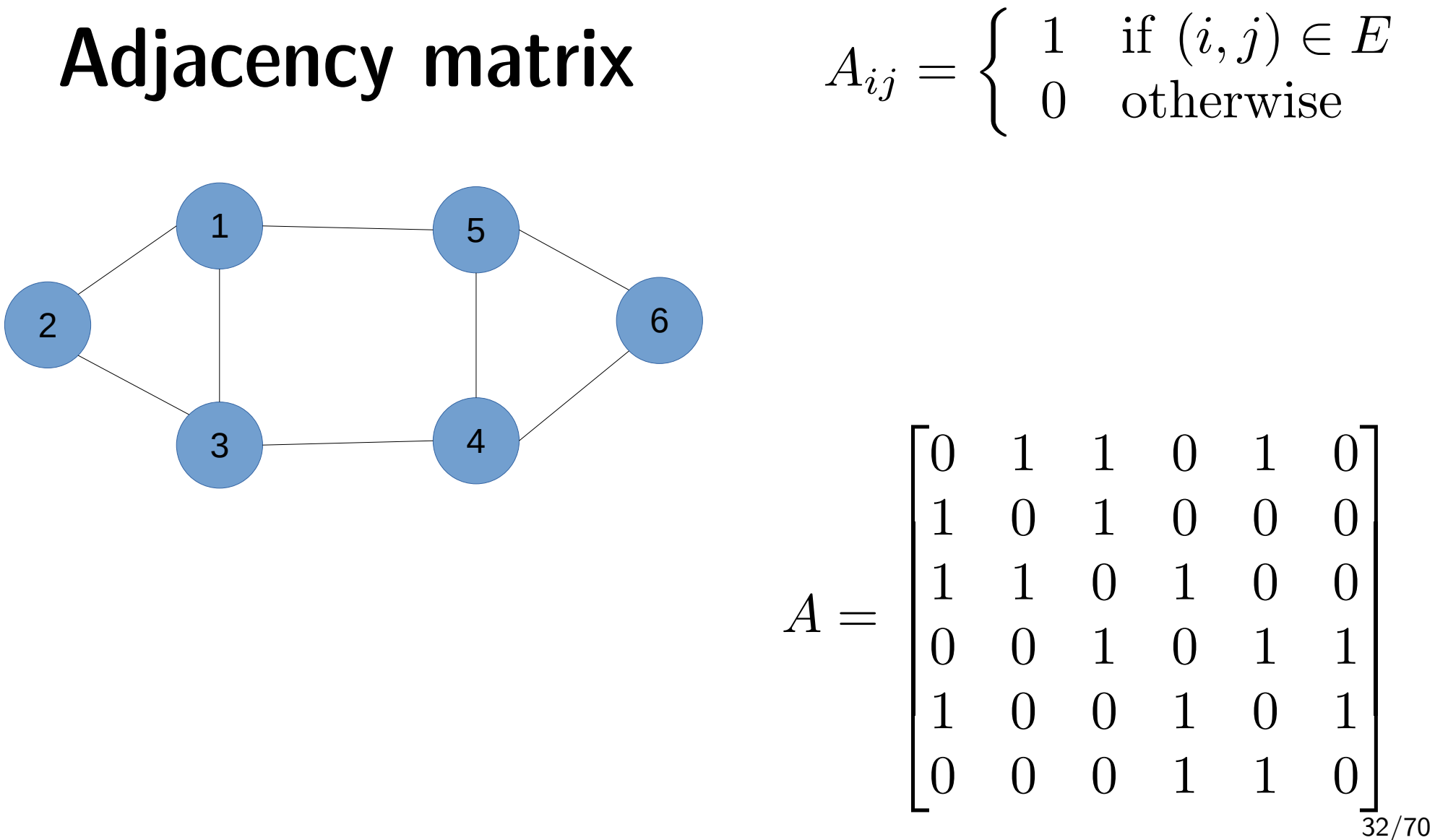

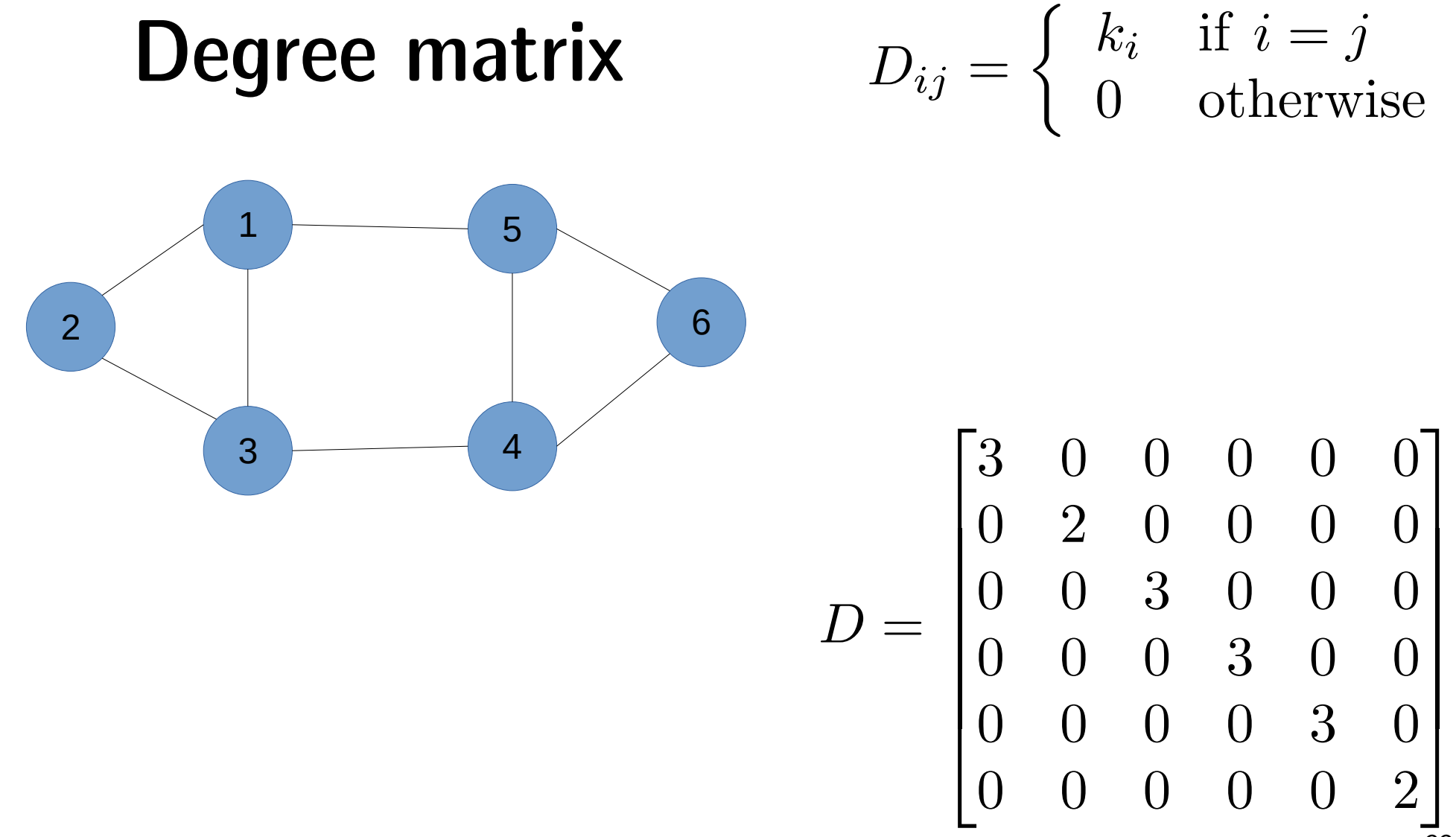

 $\frac{1}{33}{70}$ 

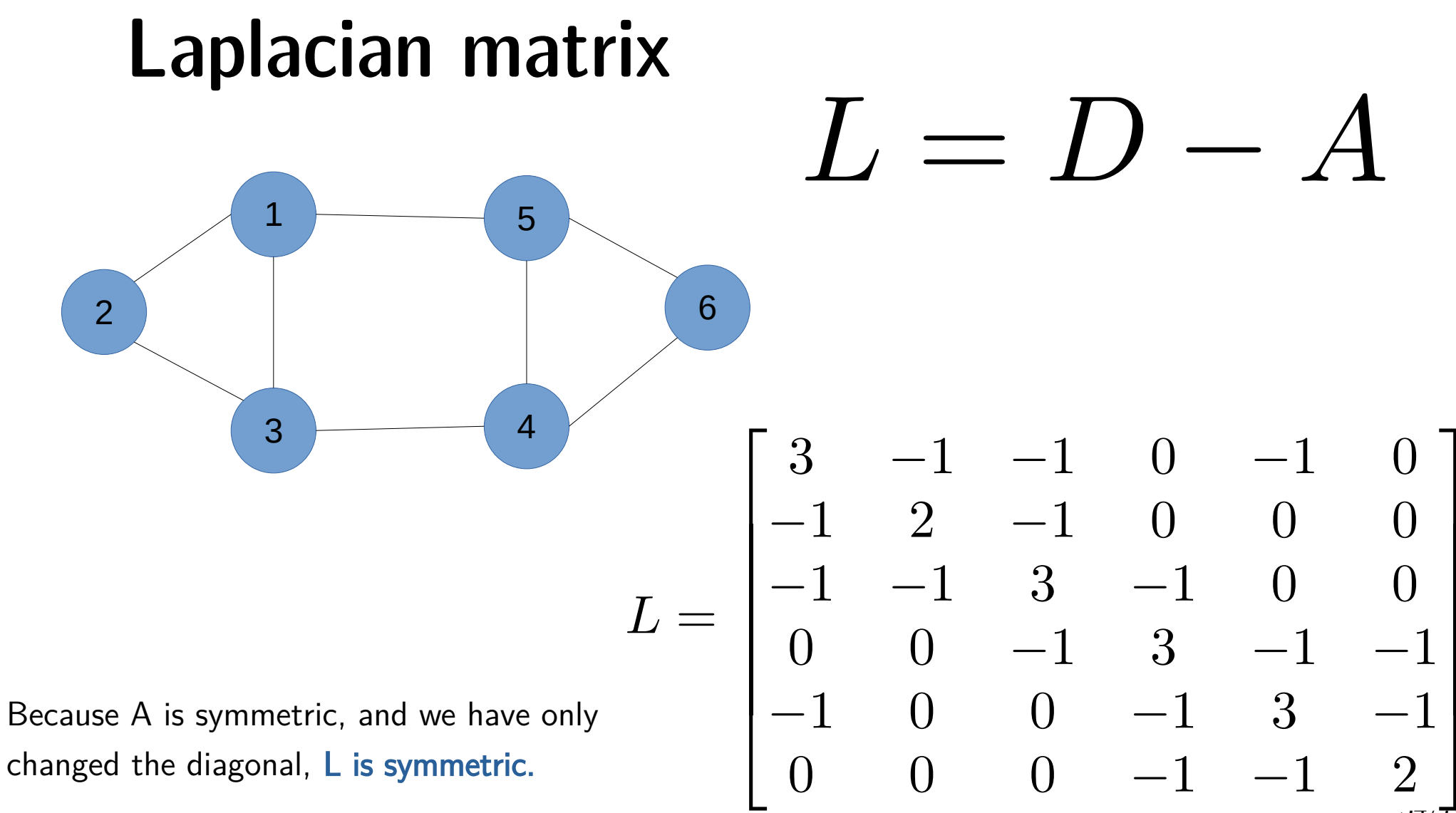

ऽन्⊬र्न

#### Laplacian matrix  $L = D - A$

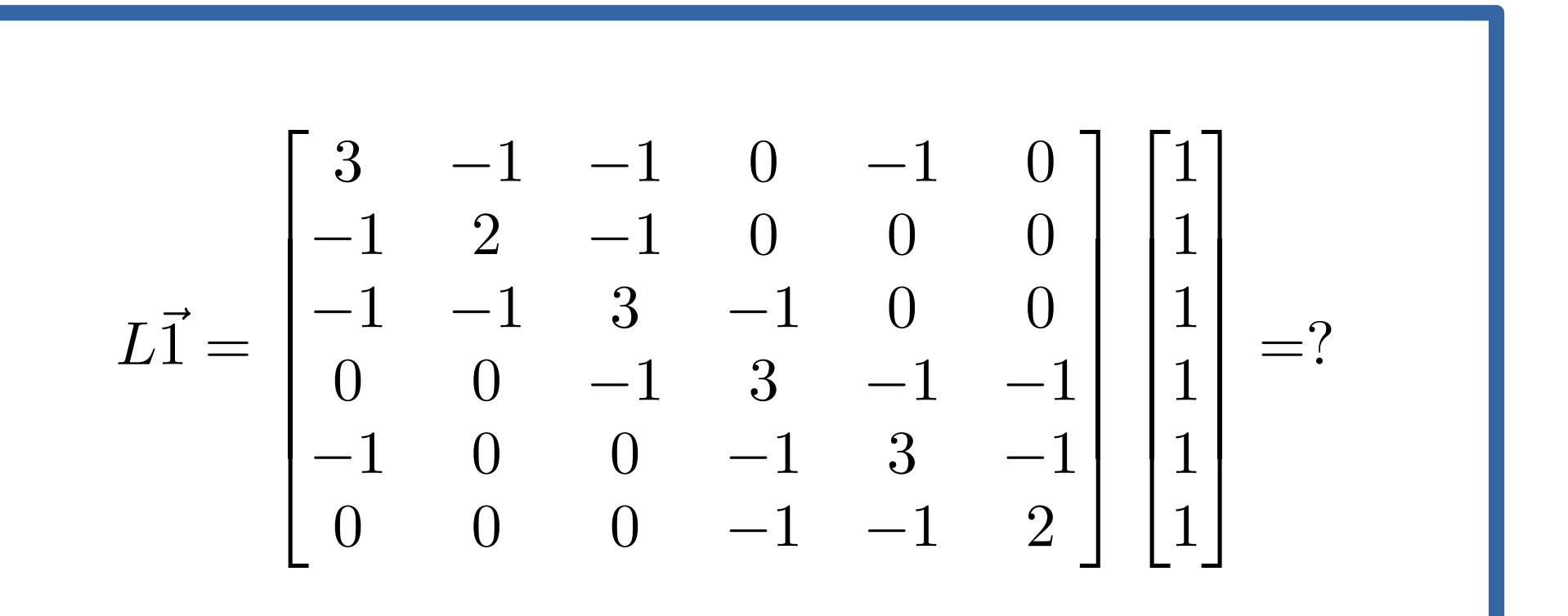

## The constant vector is an eigenvector of L

The constant vector  $x = [1,1,...,1]^T$  is an eigenvector of the Laplacian, and has eigenvalue *<sup>0</sup>*

$$
Lx = \begin{bmatrix} 3 & -1 & -1 & 0 & -1 & 0 \\ -1 & 2 & -1 & 0 & 0 & 0 \\ -1 & -1 & 3 & -1 & 0 & 0 \\ 0 & 0 & -1 & 3 & -1 & -1 \\ -1 & 0 & 0 & -1 & 3 & -1 \\ 0 & 0 & 0 & -1 & -1 & 2 \end{bmatrix} \begin{bmatrix} 1 \\ 1 \\ 1 \\ 1 \\ 1 \end{bmatrix} = \begin{bmatrix} 0 \\ 0 \\ 0 \\ 0 \\ 0 \end{bmatrix} = 0 \begin{bmatrix} 1 \\ 1 \\ 1 \\ 1 \\ 1 \end{bmatrix}
$$

Does it need to be this specific graph? Why? Does it need to be the vector [1, 1, …, 1]? Why?

## If the graph is disconnected

- If the graph is disconnected into two components, the same argument as for the adjacency matrix applies, and  $\lambda_1 = \lambda_2 = 0$
- $\bullet$ The multiplicity of eigenvalue 0 is equal to the number of connected components

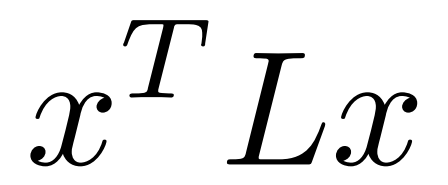

#### Prove this!

Prove that 
$$
x^T L x = \sum_{(i,j) \in E} (x_i - x_j)^2
$$

$$
L_{ij} = D_{ij} - A_{ij}
$$
  

$$
D_{ij} = \begin{cases} k_i & \text{if } i = j \\ 0 & \text{otherwise} \end{cases} A_{ij} = \begin{cases} 1 & \text{if } (i, j) \in E \\ 0 & \text{otherwise} \end{cases}
$$

Assume that E only contains each edge in one direction

Think of this quantity as the "stress" produced by the assignment of node labels x

## As shown before, the constant vector is one of the eigenvectors of L, with eigenvalue 0

• If *x* is such that  $x_i = x_j$  for all  $i,j$ :

$$
x^T L x = \sum_{(i,j)\in E} (x_i - x_j)^2 = 0 \Rightarrow L x = 0
$$

 $\bullet$ This means the constant vector is an eigenvector of L with eigenvalue 0

The eigenvector  $x$  of  $\lambda=0$  is the constant vector if the graph is connected

• If  $x$  is the eigenvector of eigenvalue 0,  $Lx = 0$ 

• Then 
$$
x^T L x = \sum_{(i,j) \in E} (x_i - x_j)^2 = 0
$$

From this, we deduct that  $x_i = x_j$  for any pair *i, j* even if *i* and j are not directly connected by an edge. Why?

## The eigenvector *x* of *λ=0* is the constant vector if the graph is connected

- If  $x$  is the eigenvector of eigenvalue 0,  $Lx = 0$
- Then  $(i,j)\in E$
- $\bullet$  Hence, for any pair of nodes  $(i,j)$  connected by an edge,  $x_i = x_j$
- Given the graph is connected, there is a path between any two nodes <sup>⇒</sup> for any pair of nodes  $(i,j)$ , even the ones not connected by an edge,  $x_i = x_j$
- Hence *x* is a constant vector

## All the eigenvalues of the Laplacian are non-negative

● If *v* is an eigenvector of *L* of eigenvalue *λ*:

$$
\lambda v^T v = v^T L v = \sum_{(i,j)\in E} (v_i - v_j)^2 \ge 0
$$

● This means all eigenvalues *λ* are non-negative

## In summary, the Laplacian matrix  $L = D - A$

- $\bullet$ Is symmetric, eigenvectors are orthogonal
- $\bullet$  Has  $N$  eigenvalues that are non-negative
- 0 is one eigenvalue  $0 = \lambda_1 < \lambda_2 < ... < \lambda_N$
- The multiplicity of eigenvalue *0* equals the number of connected components of the graph

## The second smallest eigenvalue of the Laplacian

## x <sup>T</sup>Lx and graph cuts

- Suppose  $c(S, S')$  is a cut of graph G
- Set

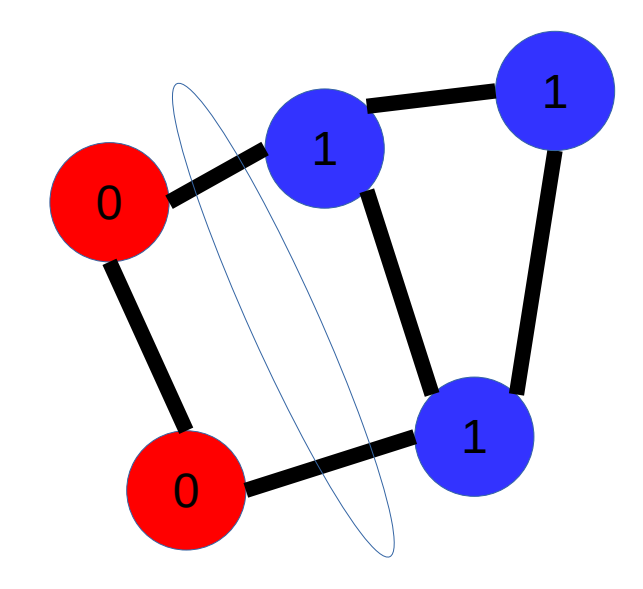

 $|c(S, S')| = 2$ 

$$
x^{T}Lx = \sum_{(i,j)\in E} (x_i - x_j)^2 = \sum_{(i,j)\in c(S,S')} 1^2 = |c(S,S')|
$$

#### Remember

 $\bullet$ For symmetric matrices

$$
\lambda_2 = \min_x \frac{x^T M x}{x^T x}
$$

• If  $x$  is an eigenvector,  $\frac{x}{x}$  is its eigenvalue

[https://en.wikipedia.org/wiki/Rayleigh\\_quotient](https://en.wikipedia.org/wiki/Rayleigh_quotient)

## Second eigenvector

● Orthogonal to the first one:

• Normal: 
$$
\sum_{i} x_i^2 = 1
$$

$$
\lambda_2 = \min_{x} \frac{x^T L x}{x^T x} = \min_{x: \sum x_i = 0} \frac{x^T L x}{\sum x_i^2} = \min_{x: \sum x_i = 0 \land \sum x_i^2 = 1} \sum_{(i,j) \in E} (x_i - x_j)^2
$$

#### The second eigenvalue in a disconnected graph

If the graph is divided into two connected components of sizes  $N_1$  and  $N_2$ , you can use this assignment

What's its eigenvalue?

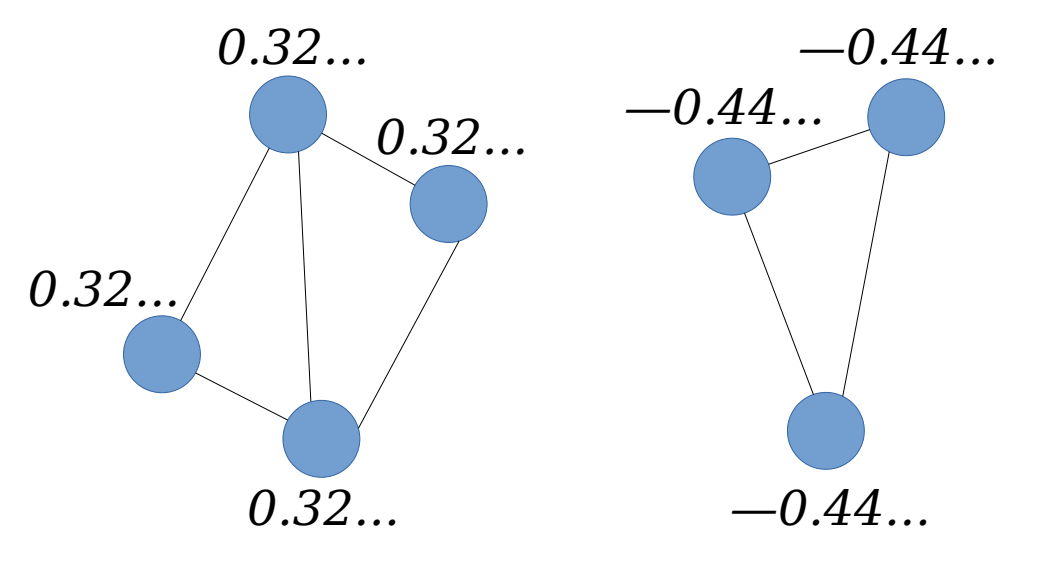

$$
\lambda_2 = \min_{x:\sum x_i = 0 \land \sum x_i^2 = 1} \sum_{(i,j) \in E} (x_i - x_j)^2
$$
51/70

The second eigenvalue tells us how well the graph can be partitioned into two

$$
\lambda_2 = \min_{x:\sum x_i = 0 \land \sum x_i^2 = 1} \sum_{(i,j) \in E} (x_i - x_j)^2
$$

If the graph is connected but almost partitioned into two component, the optimal *x* should have values similar to each other in each partition

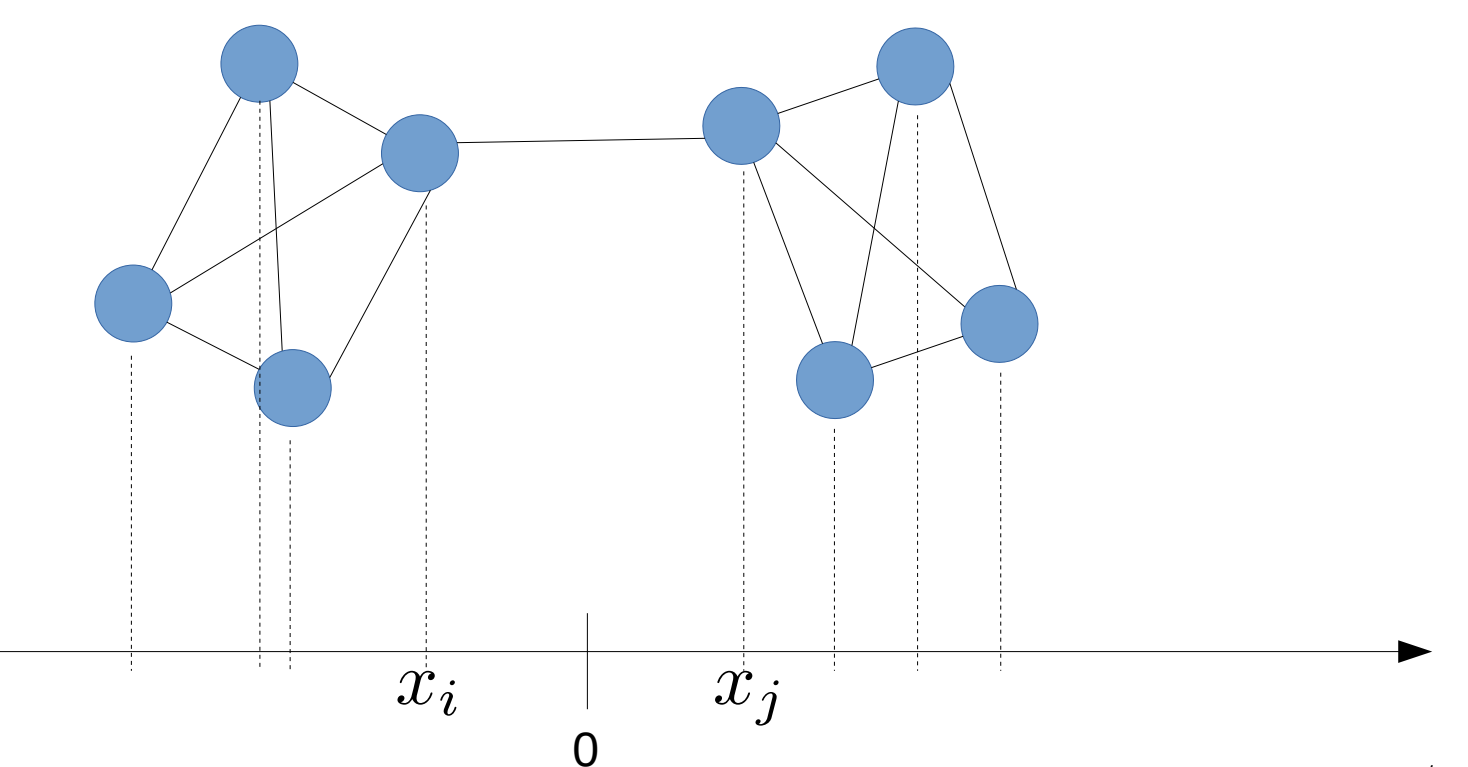

## Example Graph 1

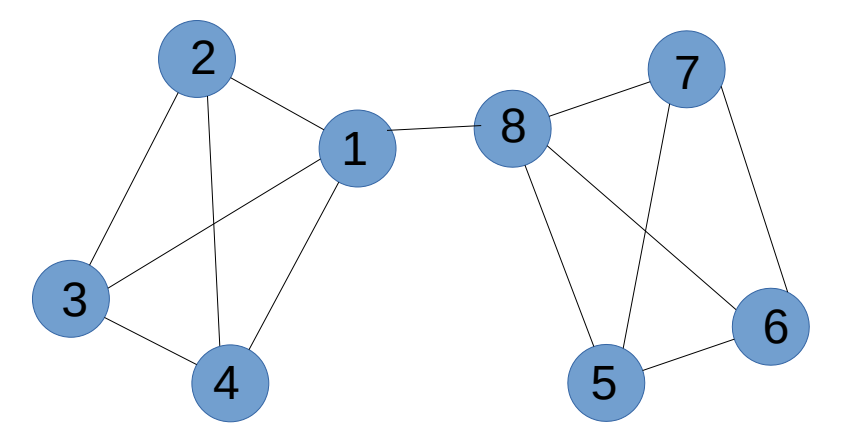

$$
L = \begin{bmatrix} 4 & -1 & -1 & -1 & 0 & 0 & 0 & -1 \\ -1 & 3 & -1 & -1 & 0 & 0 & 0 & 0 \\ -1 & -1 & 3 & -1 & 0 & 0 & 0 & 0 \\ -1 & -1 & -1 & 3 & 0 & 0 & 0 & 0 \\ 0 & 0 & 0 & 0 & 3 & -1 & -1 & -1 \\ 0 & 0 & 0 & 0 & -1 & 3 & -1 & -1 \\ 0 & 0 & 0 & 0 & -1 & -1 & 3 & -1 \\ -1 & 0 & 0 & 0 & -1 & -1 & -1 & 4 \end{bmatrix}
$$

### Example Graph 1 (second eigenvalue of L)

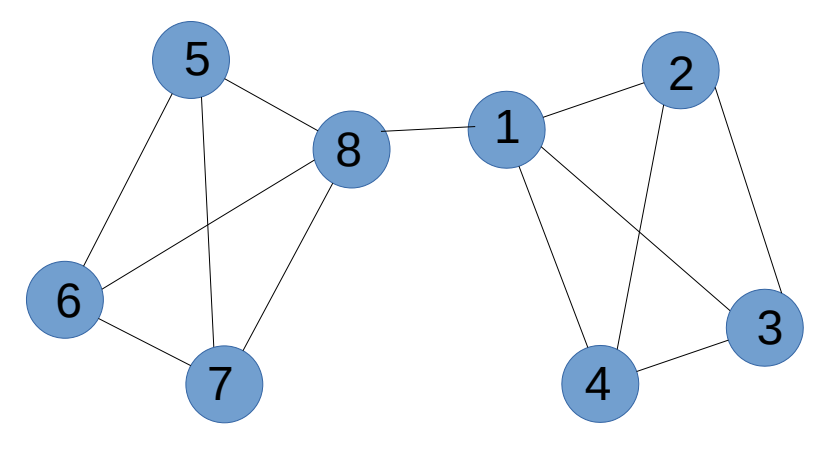

$$
\begin{aligned}\n\lambda_1 &= 0\\ \n\lambda_2 &= 0.354\n\end{aligned}
$$

$$
L = \begin{bmatrix} 4 & -1 & -1 & -1 & 0 & 0 & 0 & -1 \\ -1 & 3 & -1 & -1 & 0 & 0 & 0 & 0 \\ -1 & -1 & 3 & -1 & 0 & 0 & 0 & 0 \\ -1 & -1 & -1 & 3 & 0 & 0 & 0 & 0 \\ 0 & 0 & 0 & 0 & 3 & -1 & -1 & -1 \\ 0 & 0 & 0 & 0 & -1 & 3 & -1 & -1 \\ 0 & 0 & 0 & 0 & -1 & -1 & 3 & -1 \\ -1 & 0 & 0 & 0 & -1 & -1 & -1 & 4 \end{bmatrix} \qquad v_2 = \begin{bmatrix} 0.247 \\ 0.383 \\ 0.383 \\ -0.383 \\ -0.383 \\ -0.383 \\ -0.383 \\ -0.247 \end{bmatrix}
$$

54/70

### Example Graph 1, projected in  $\mathbb{R}^1$

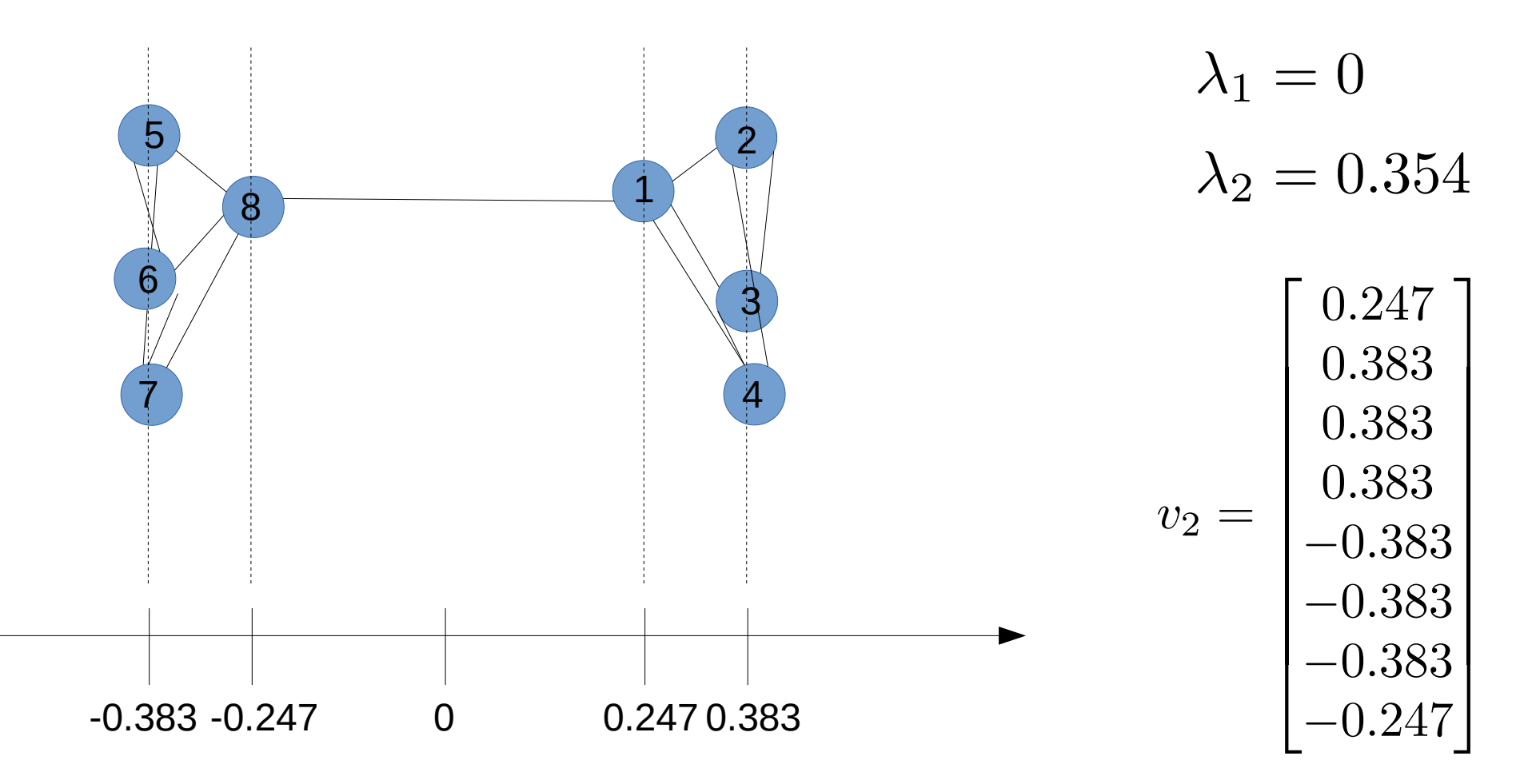

### Example Graph 1, communities

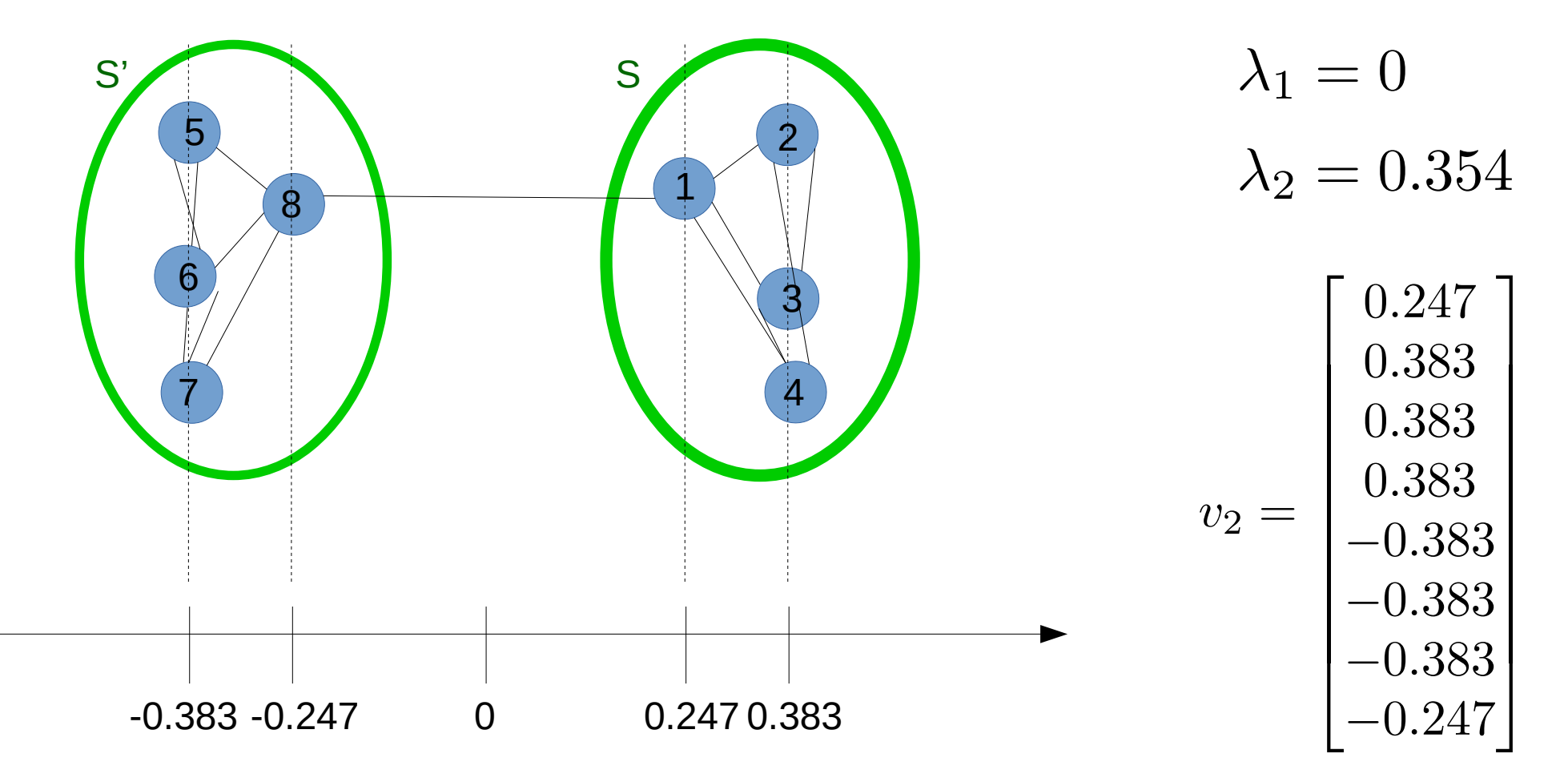

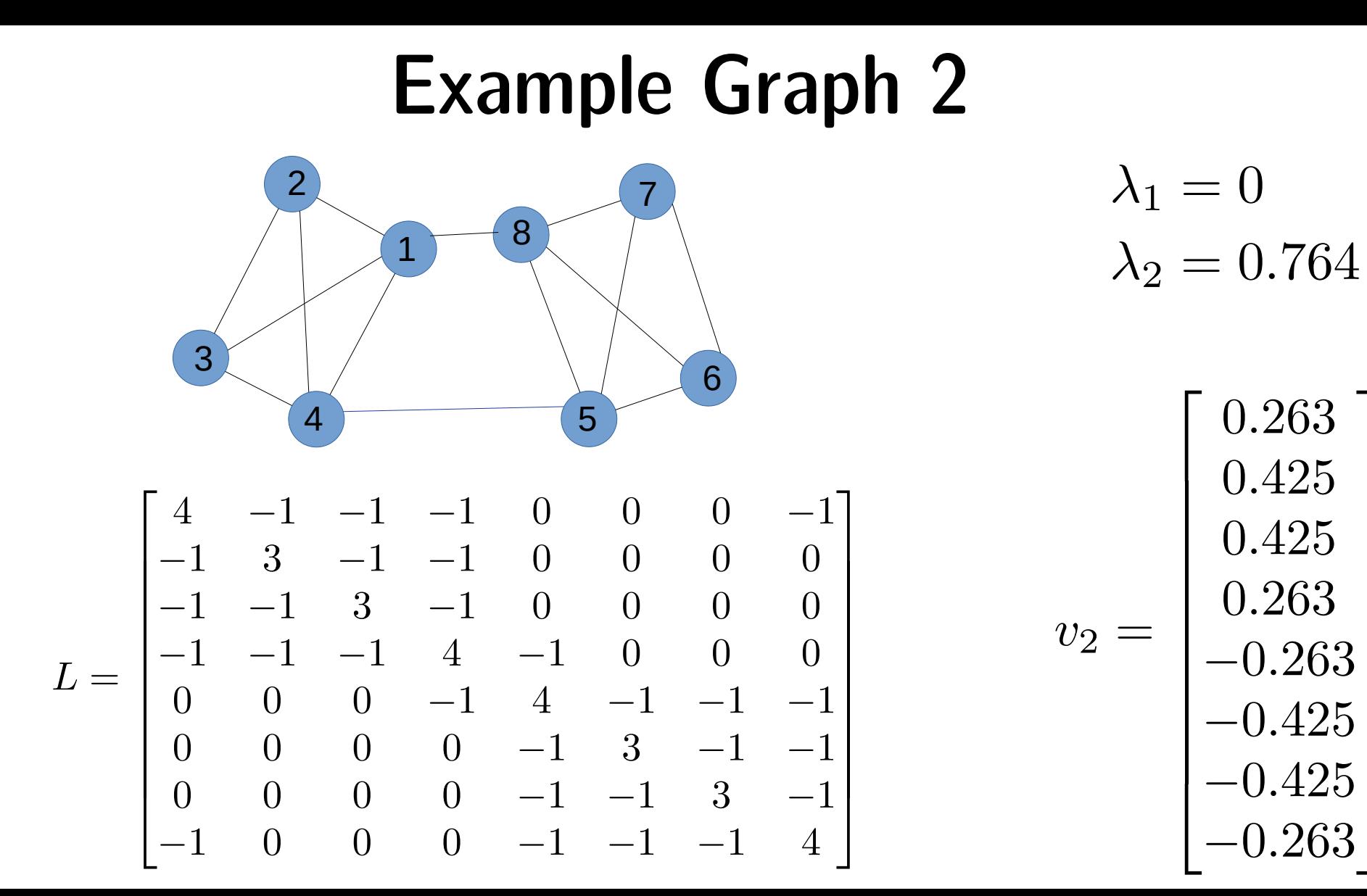

 $J_{57/70}$ 

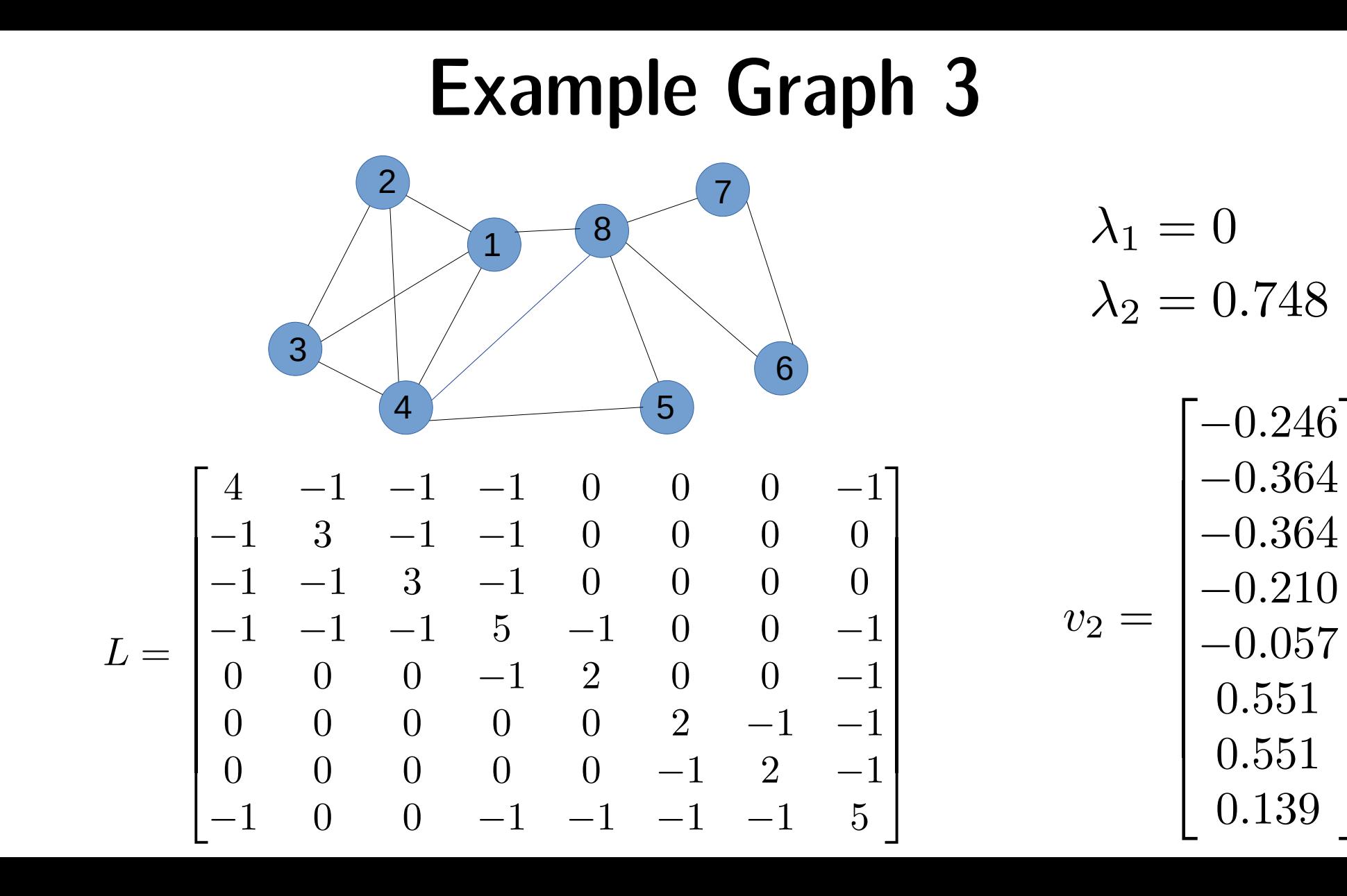

58/70

## Example Graph 3, projected (where to cut?)

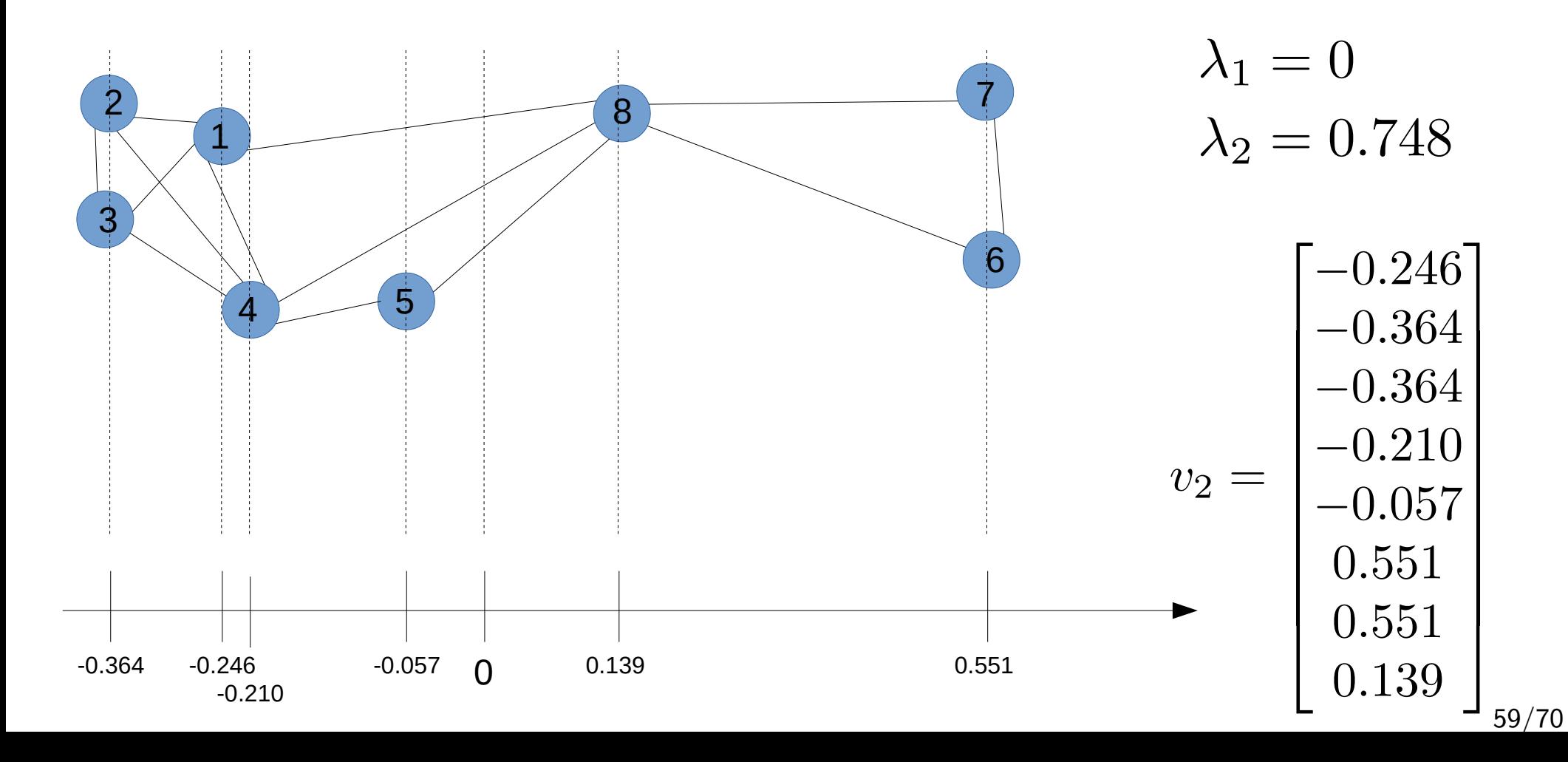

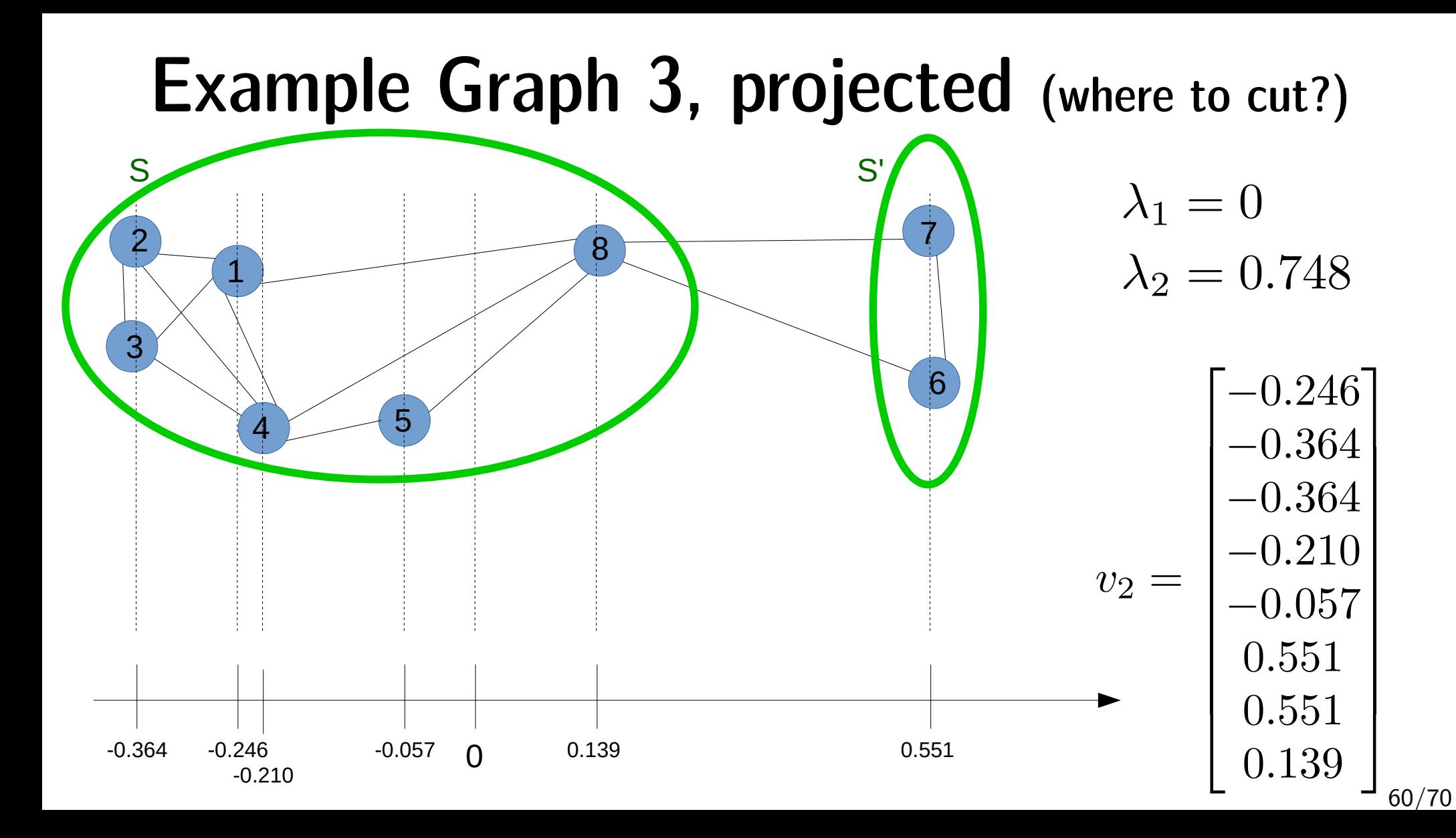

## A graph with two communities in  $\mathbb{R}^1$

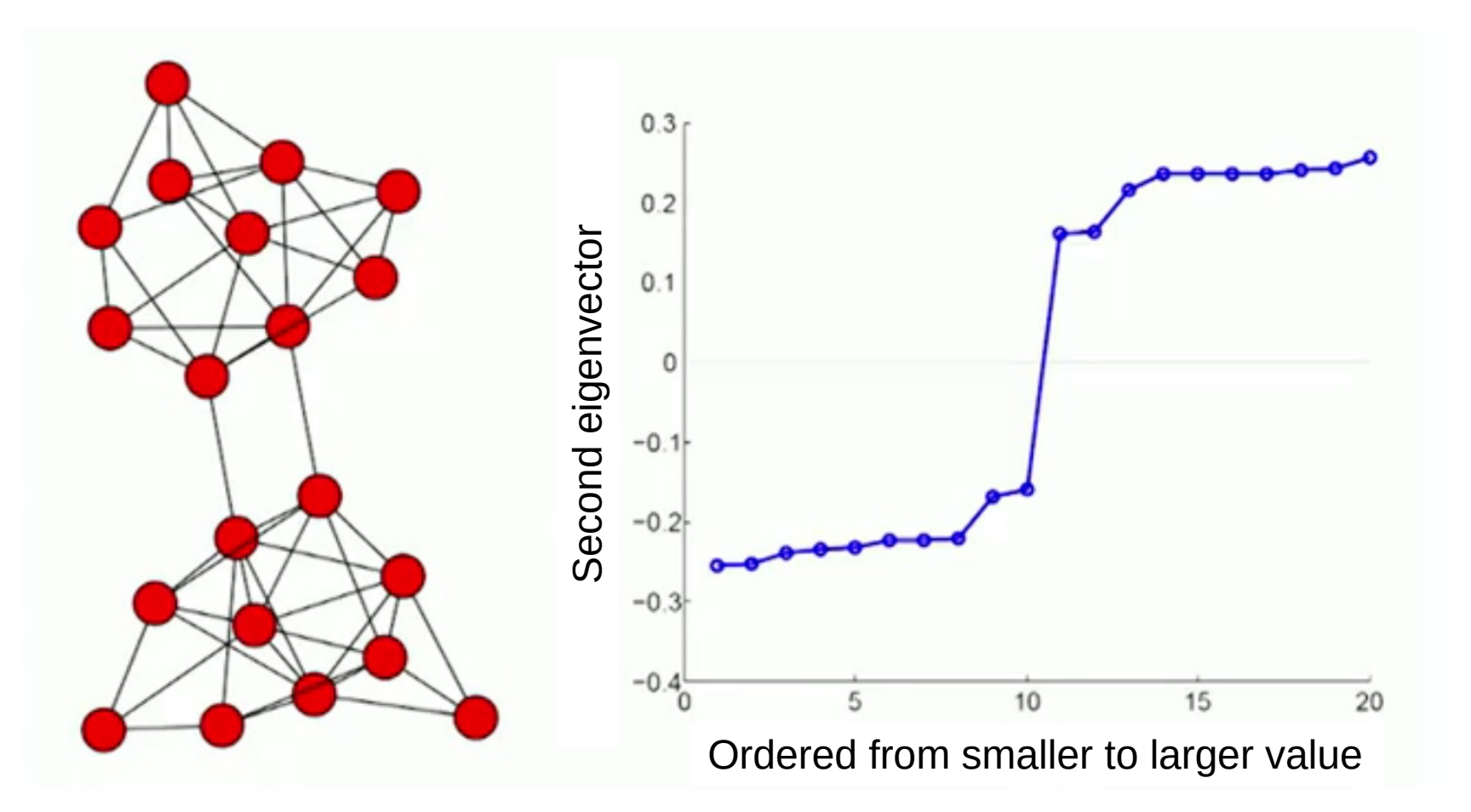

<https://www.youtube.com/watch?v=jpTjj5PmcMM>

## A graph with four communities in  $\mathbb{R}^1$

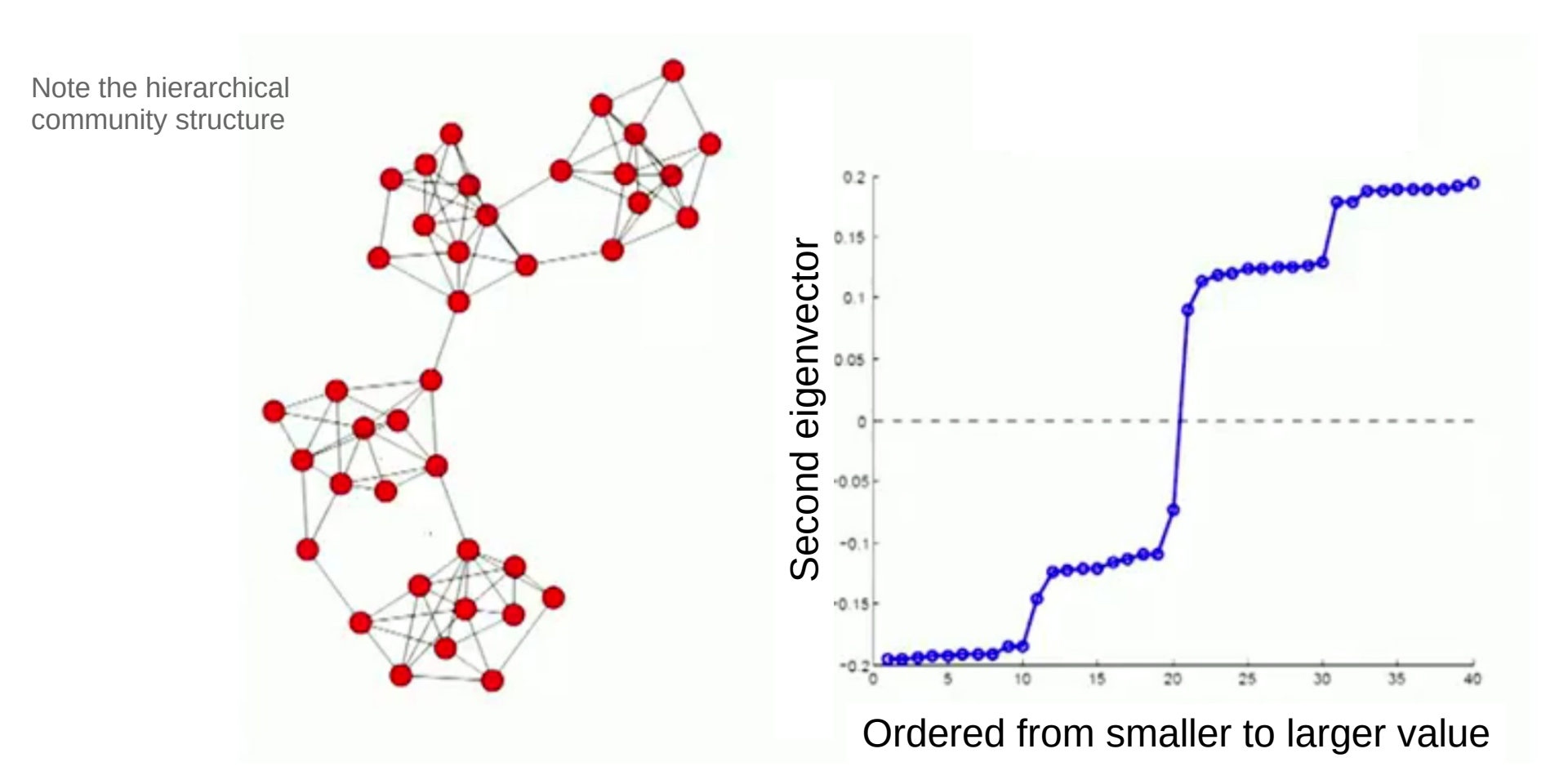

62/70 <https://www.youtube.com/watch?v=jpTjj5PmcMM>

## Application: graph drawing

## A graph with four communities in  $\mathbb{R}^2$

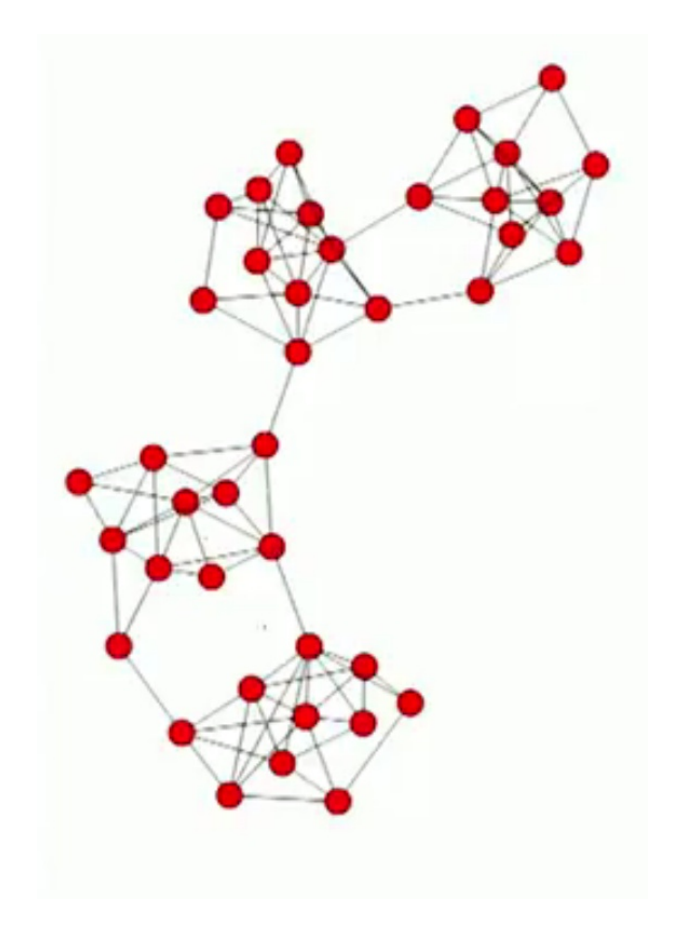

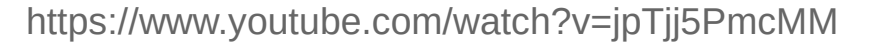

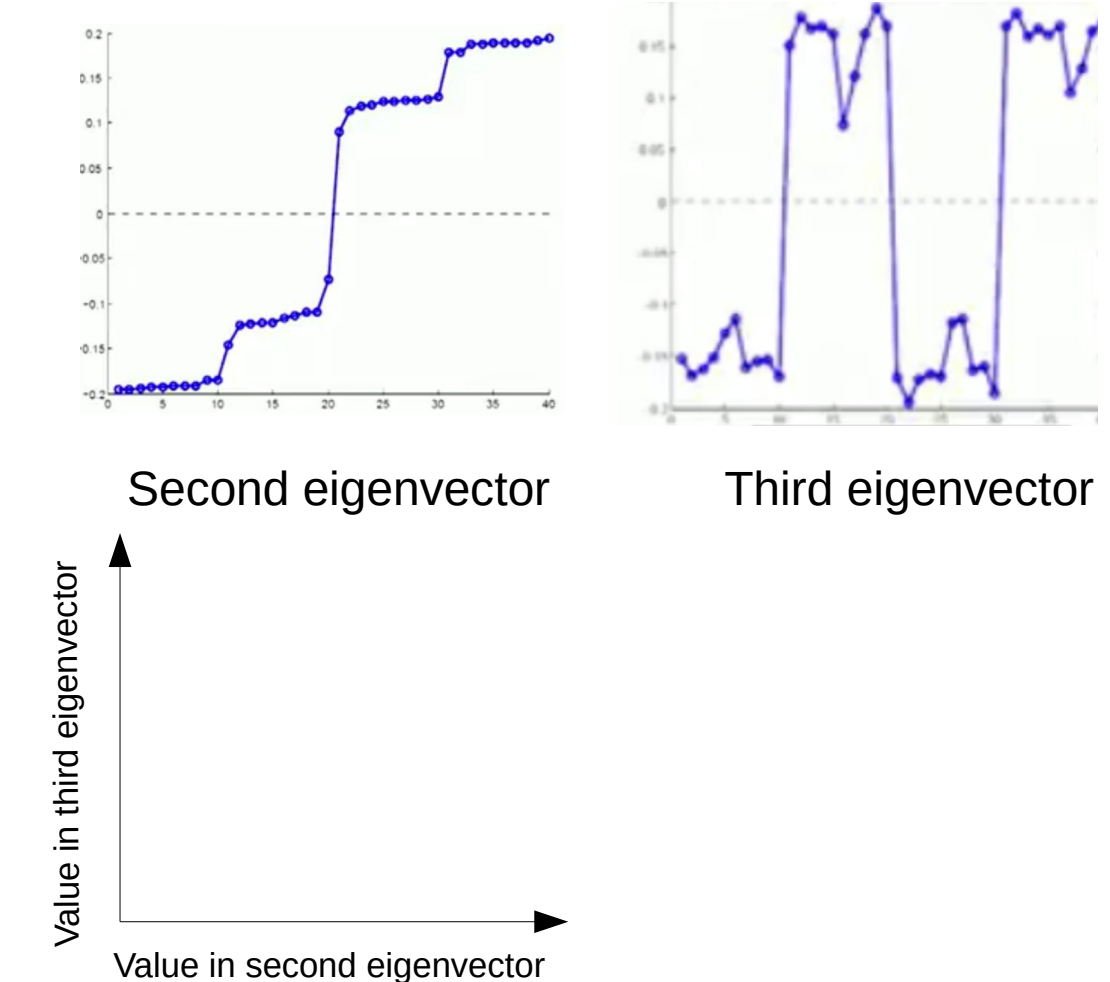

## A graph with four communities in  $R^2$  (cont)

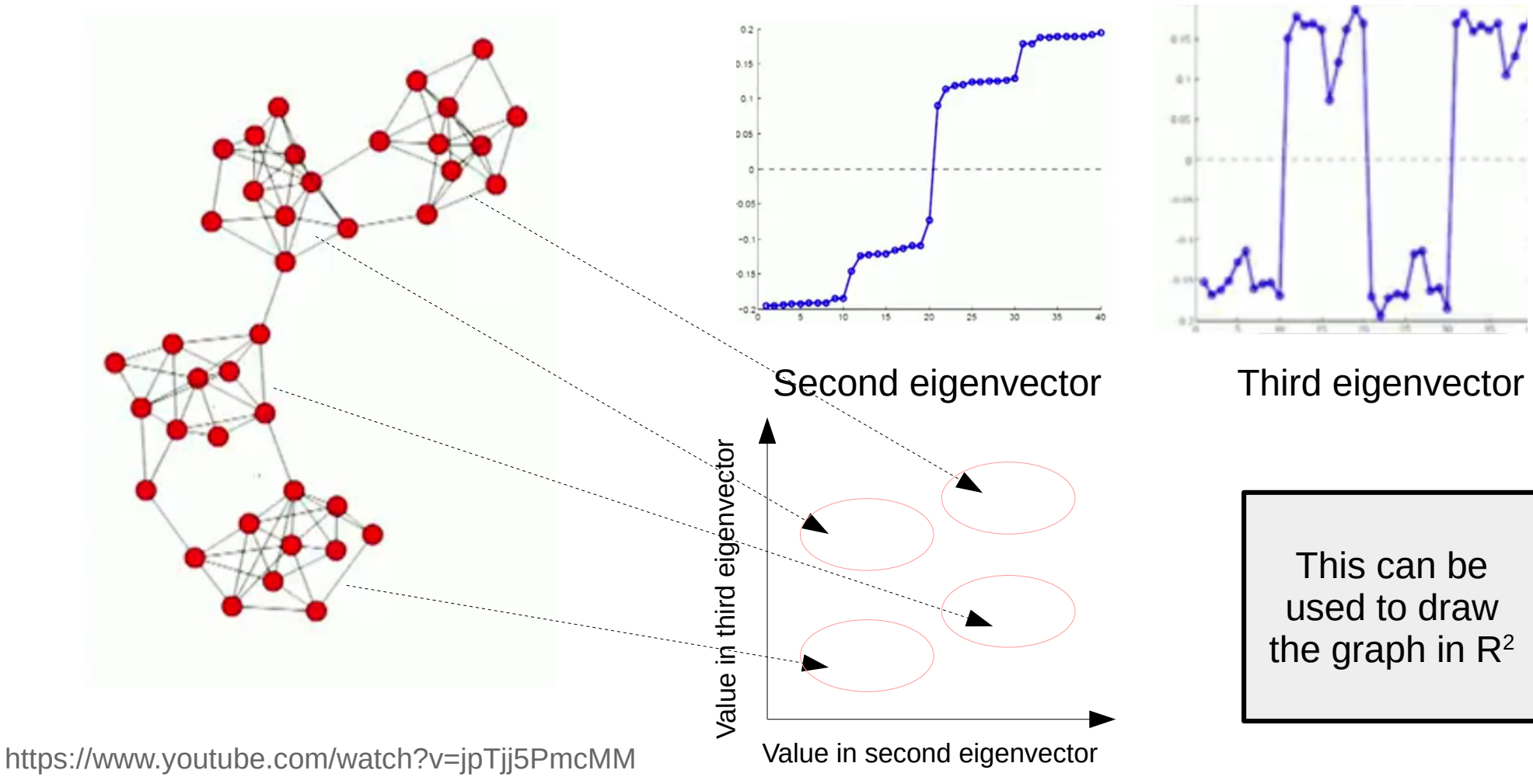

## The graph from the initial exercise

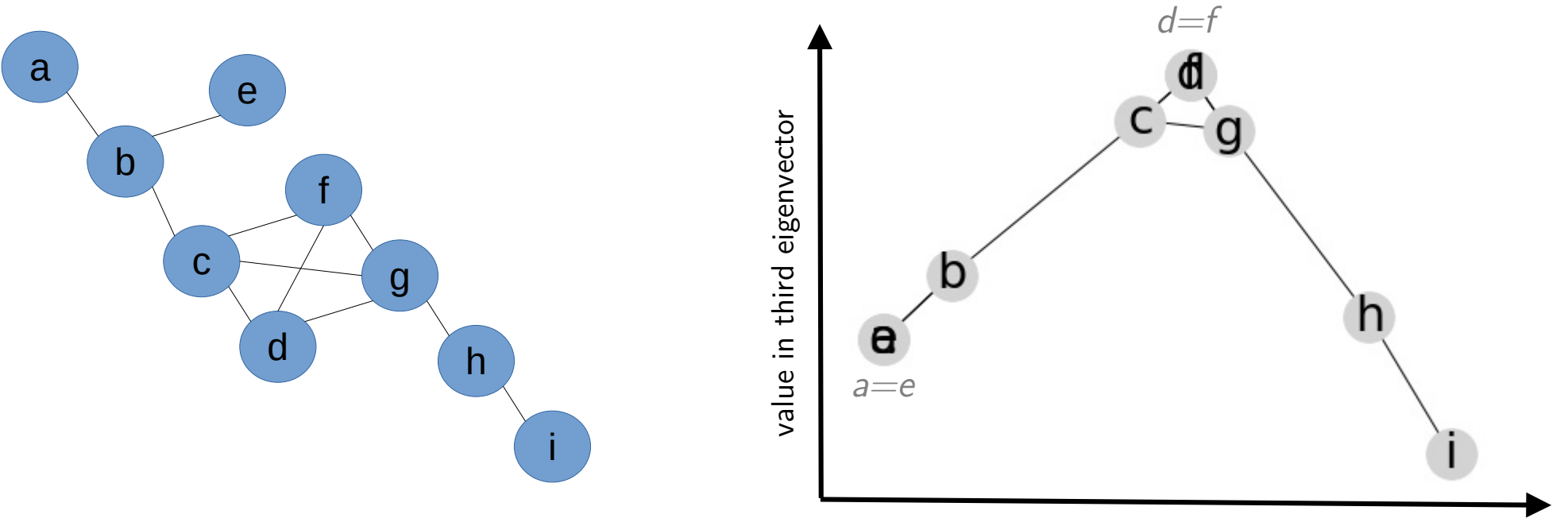

value in second eigenvector

Spectral embedding

Input nodes and edges

#### Exercise: spectral projection

- Write the Laplacian
- $\bullet$ Get the second and third eigenvector
	- (e.g., "online eigenvector calculator")
- $\bullet$ Obtain projection

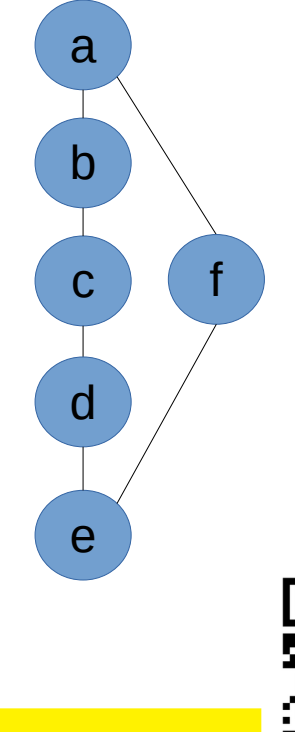

Link to spreadsheet: <https://upfbarcelona.padlet.org/chato/shyq9m6f2g2dh1bw>

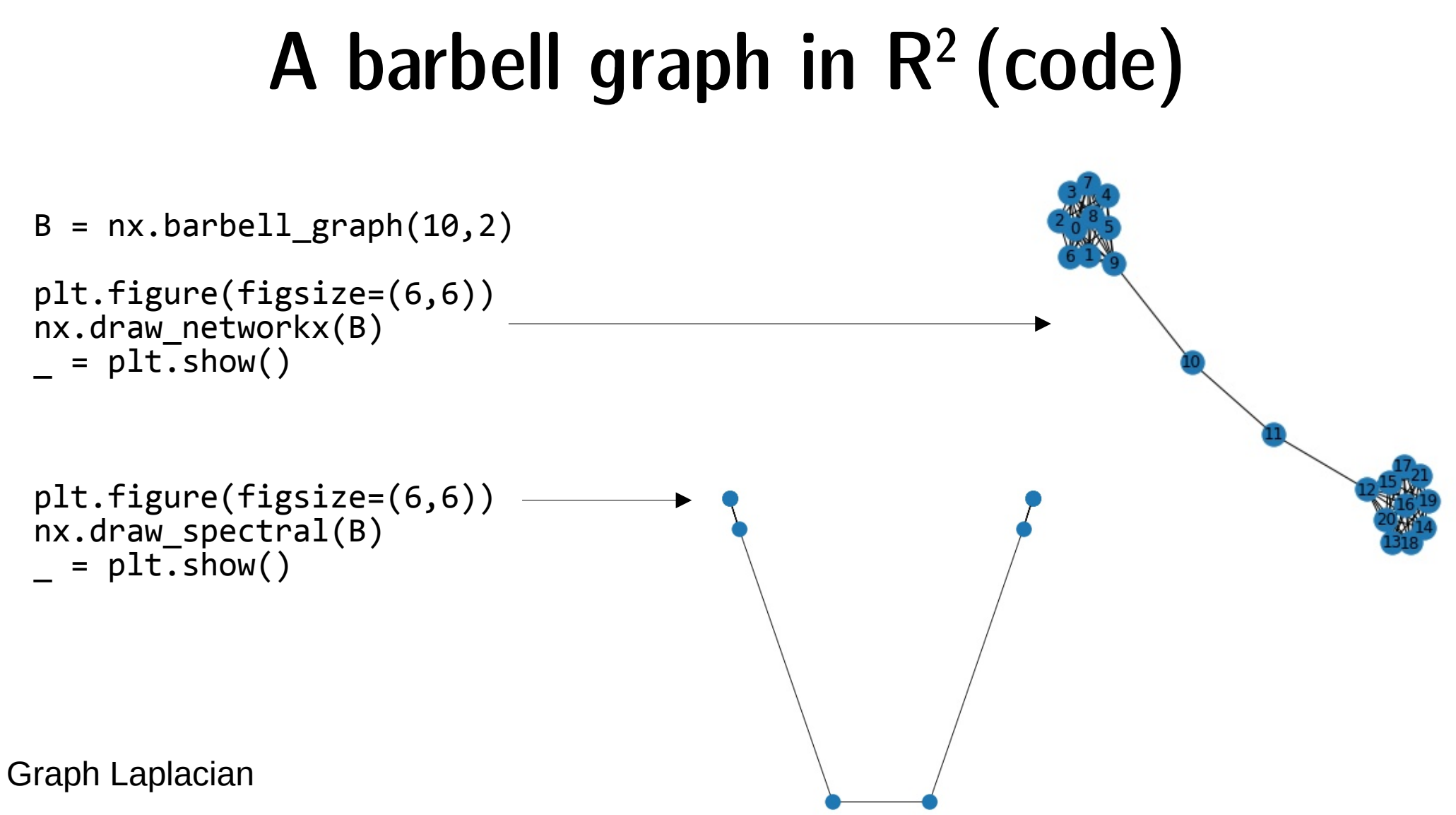

### Dodecahedral graph in 3D

```
g = nx.dodecahedral_graph()
pos = nx.spectral_layout(g, dim=3)
network_plot_3D_alt(g, 60, pos)
```
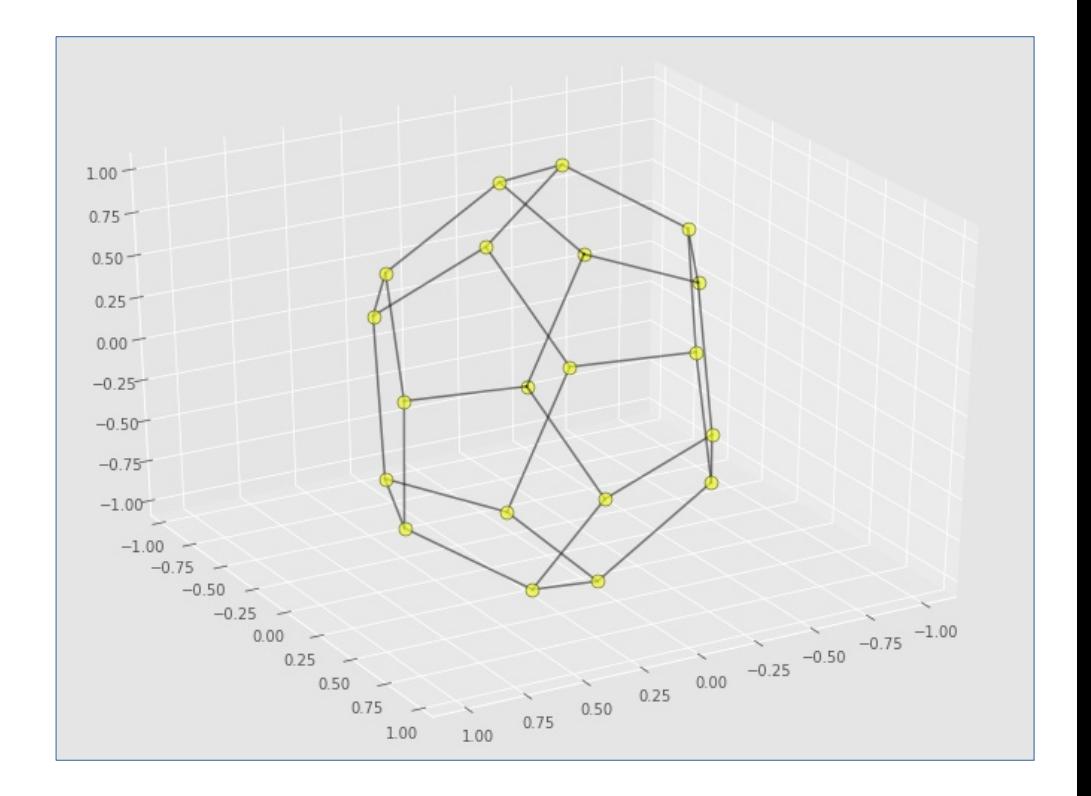

## Application: spectral clustering

## Generating data

- from sklearn.datasets import make\_blobs
- $N = 1000$
- x, \_ = **make\_blobs**( n samples=N, centers=3, cluster std=1.2)

```
plt.figure(figsize=(8,8))
plt.scatter(x[:, 0], x[:, 1])plt.show()
```
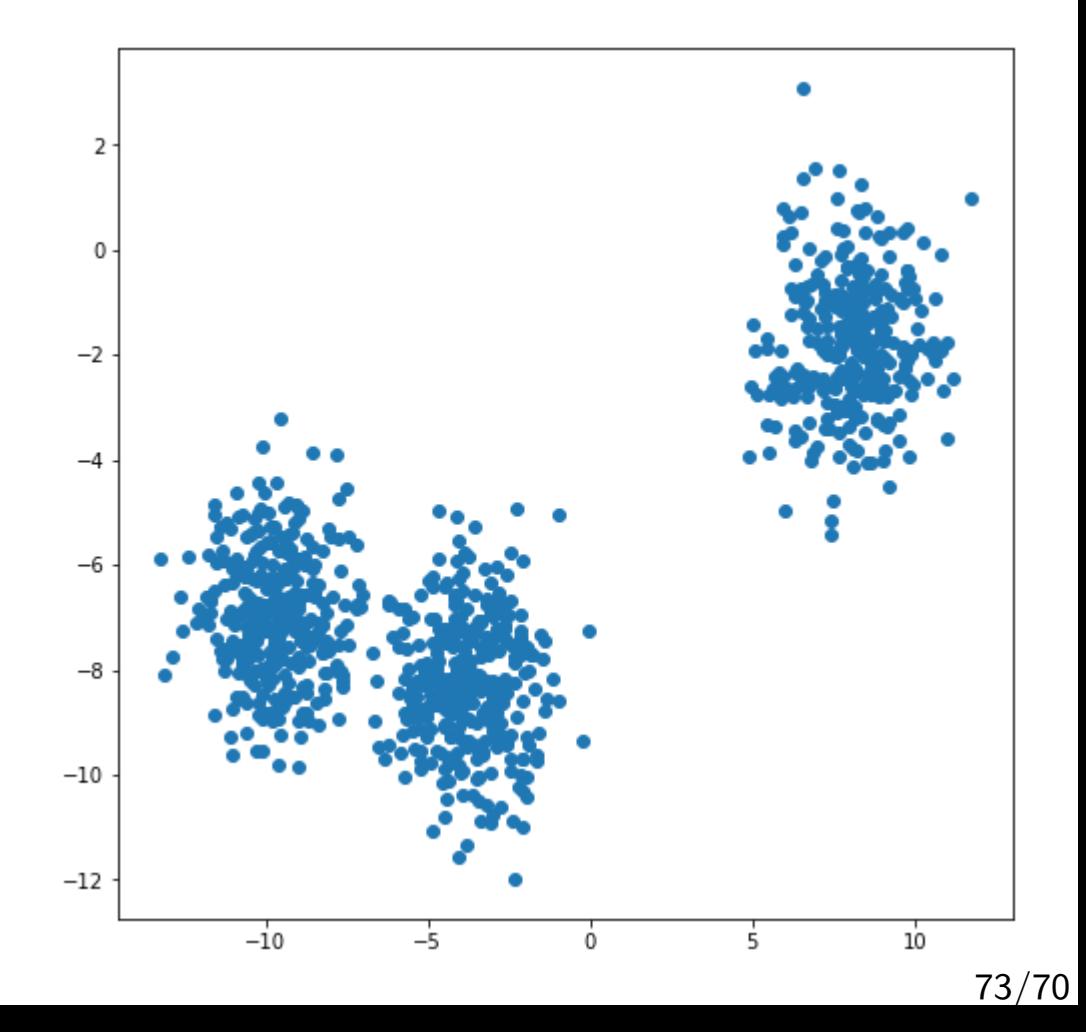

## Connect nodes to k=5 nearest neighbors

```
from sklearn.neighbors
    import NearestNeighbors
```

```
nbrs = NearestNeighbors(
n neighbors=6, \overline{\hspace{1cm}} # includes self
a\overline{1}gor\overline{i}thm='ba\overline{1}1 tree')
      .fit(x)
```

```
distances, neighbors =
     nbrs.kneighbors(x)
```

```
G = nx.Graph()
```

```
for neighbor list in neighbors:
    source node = neighbor list[0]for target index in range(1,len(neighbor list)):
        target_model = neighbor_list[target_index]G.add edge(source node, target node)
```
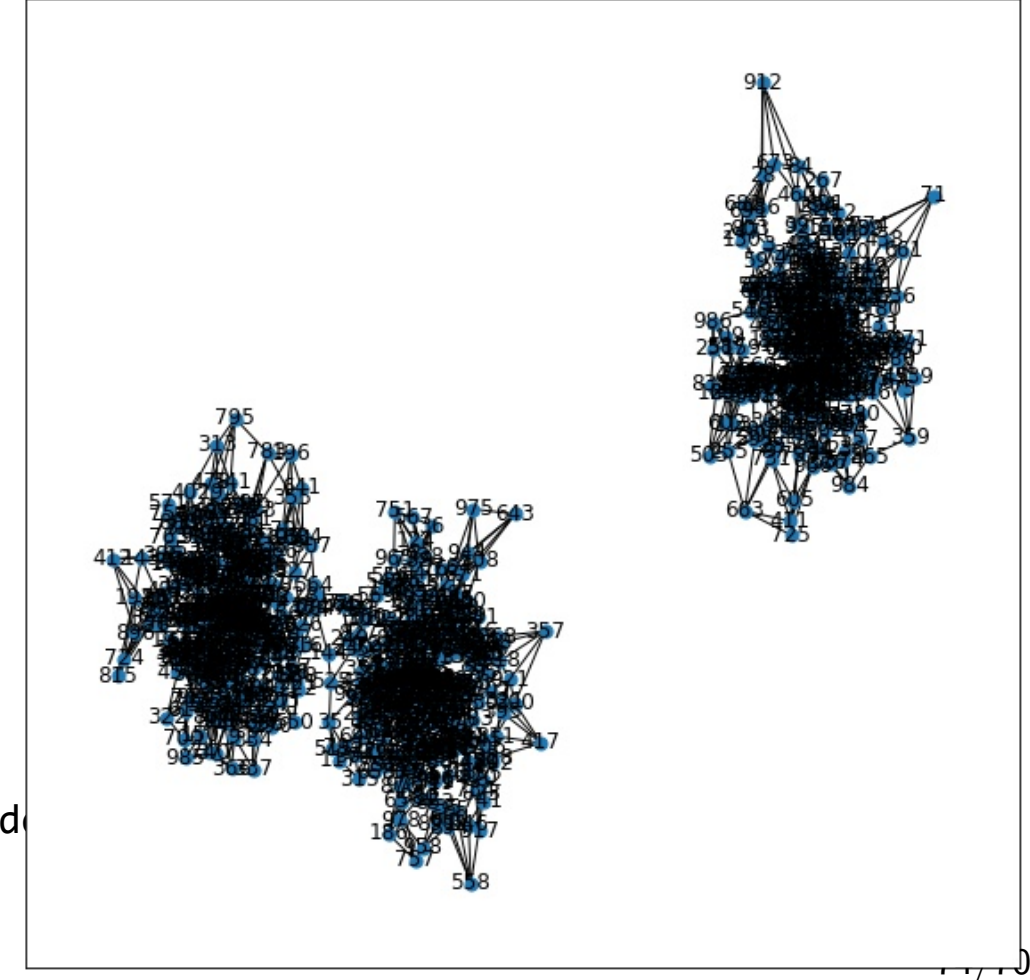

## Perform spectral embedding

nx.draw\_spectral(G, with\_labels=True)

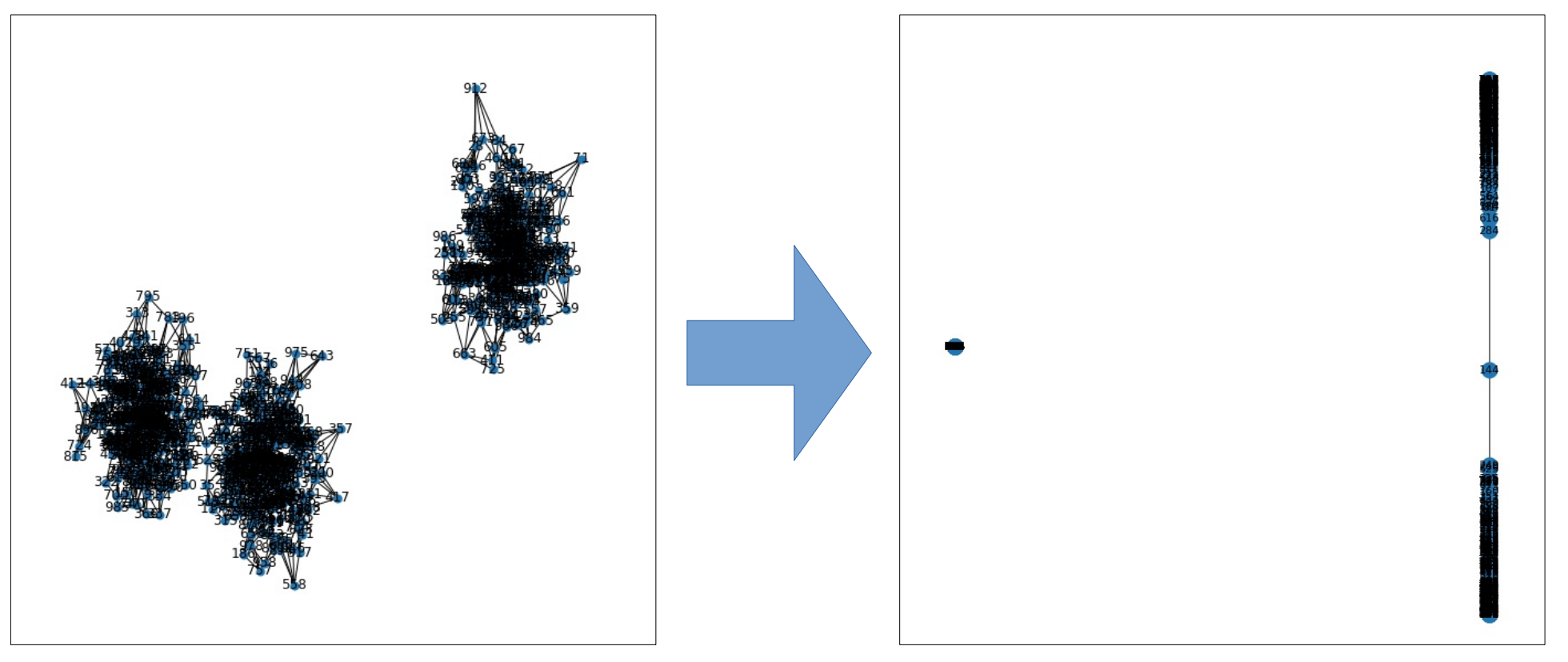

## Perform spectral embedding

nx.draw\_spectral(G, with\_labels=True)

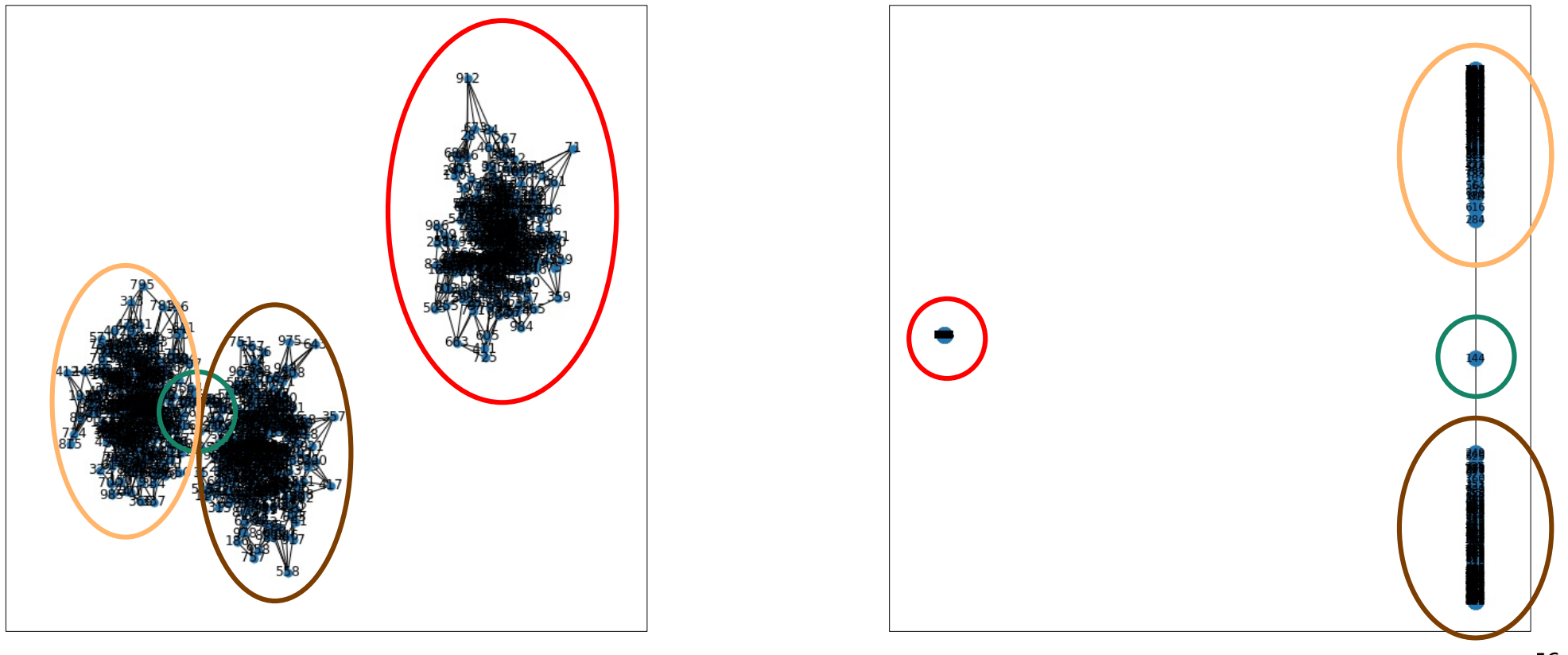

## Summary

## Things to remember

- Graph Laplacian
- $\bullet$ Laplacian and graph components
- $\bullet$ Spectral graph embedding

## Exercises for this topic

- Mining of Massive Datasets (2014) by Leskovec et al.
	- Exercises 10.4.6